# *21*

# *FLOATING WINDOWS*

# *Includes Demonstration Program FloatingWindows*

# *Floating Windows*

Floating windows are windows which stay in front of all of an application's document windows. They are typically used to display tool, pattern, colour, and other choices to be made available to the user. Examples of floating windows are shown at Fig 1.

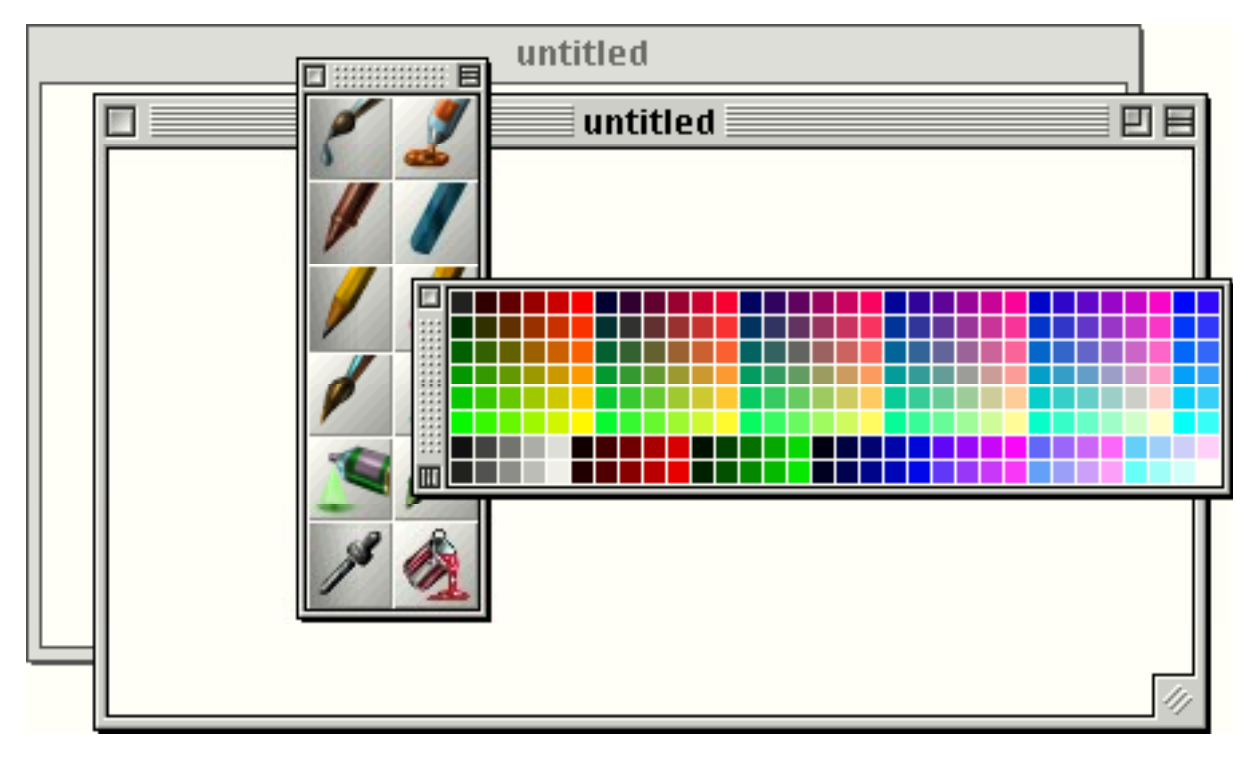

**FIG 1 - FLOATING WINDOWS - EXAMPLES**

# *Front-To-Back Ordering of On-Screen Objects*

The fact that floating windows always remain in front of an application's document windows leads naturally to a consideration of the correct front-to-back ordering of onscreen interface objects. Within an application, this front-to-back ordering should be as follows:

- Help balloons.
- Menus.
- <span id="page-1-0"></span>System windows.<sup>[1](#page-1-1)</sup>
- Modal and movable modal dialog and alert boxes.
- Floating windows.
- Document windows and modeless dialog boxes.

Note that floating windows should remain behind modal and movable modal dialog and alert boxes, reflecting the fact that, whatever choices the user can make from a floating window, those choices relate only to operations within the application's document windows and not to operations within modal dialogs and alert boxes.

In terms of front-to-back ordering, floating windows, unlike document windows, are all basically equal. Unless they actually overlap each other, there is no visual cue of any front-to-back ordering as there is with normal windows. Because of this equality, floating windows should almost always appear in the active state. The exception is when a modal or movable modal dialog or alert box is presented to the user. When this occurs, the appearance of all floating windows should be changed to reflect the inactive state. As a further refinement, the content of the window should be dimmed to further suggest to the user that the floating windows are irrelevant to operations within the dialog box or alert box.

# *Floating Window Types*

Figs 2 and 3 show the sixteen available window types for floating windows and the constants that represent those types.

<span id="page-1-1"></span> $\frac{1}{1}$  System windows are windows which can appear in an application's window list but which are not directly created by the application. These windows appear in front of all windows created by the application. An example of a system window is a notification alert box.

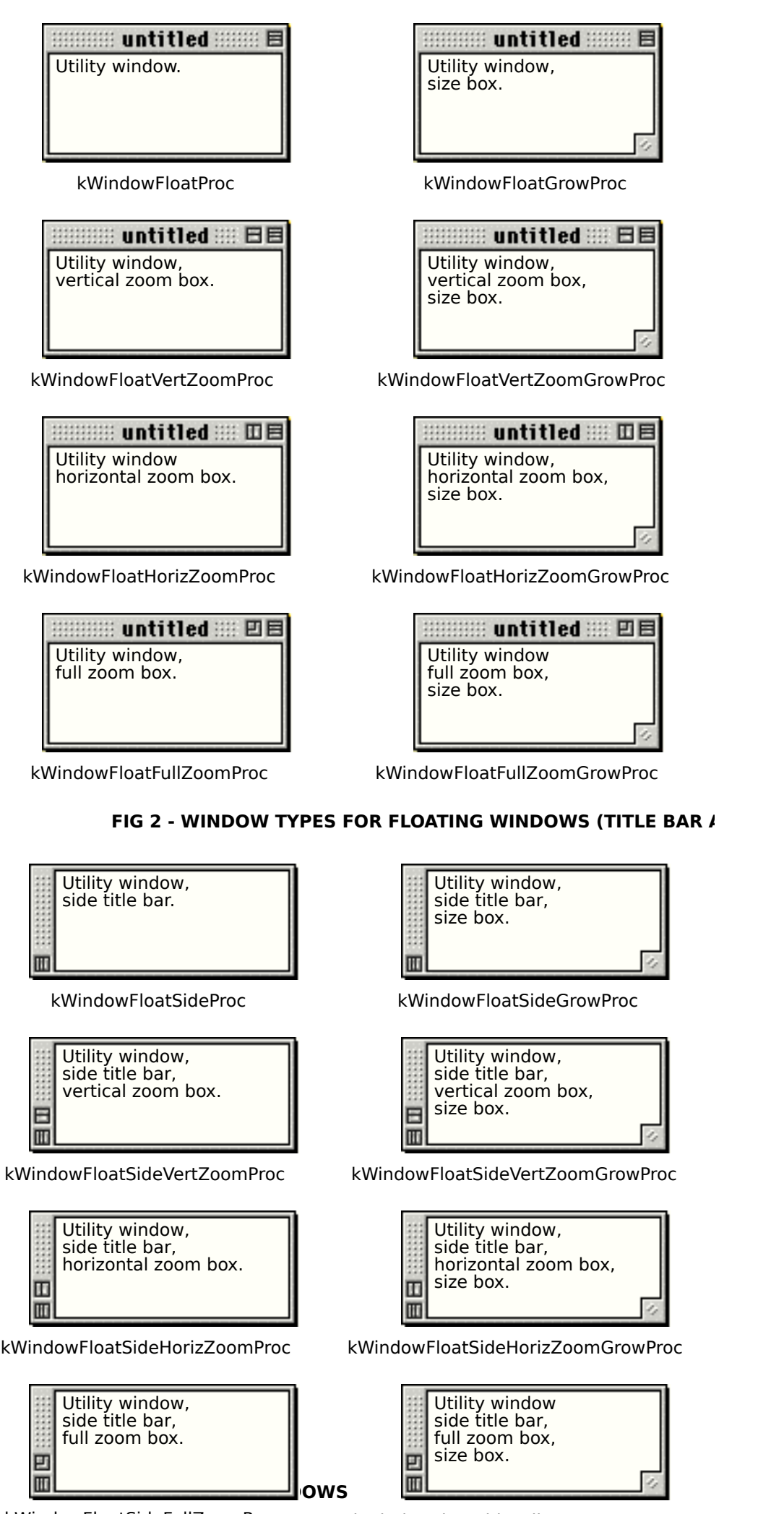

kWindowFloatSideFullZoomProc

kWindowFloatSideFullZoomGrowProc

**FIG 3 - WINDOW TYPES FOR FLOATING WINDOWS (TITLE BAR AT SIDE)** 

# *Window Definition IDs*

The WDEF resource IDs for the floating window types are 66, and 67. The window definition IDs are as follows:

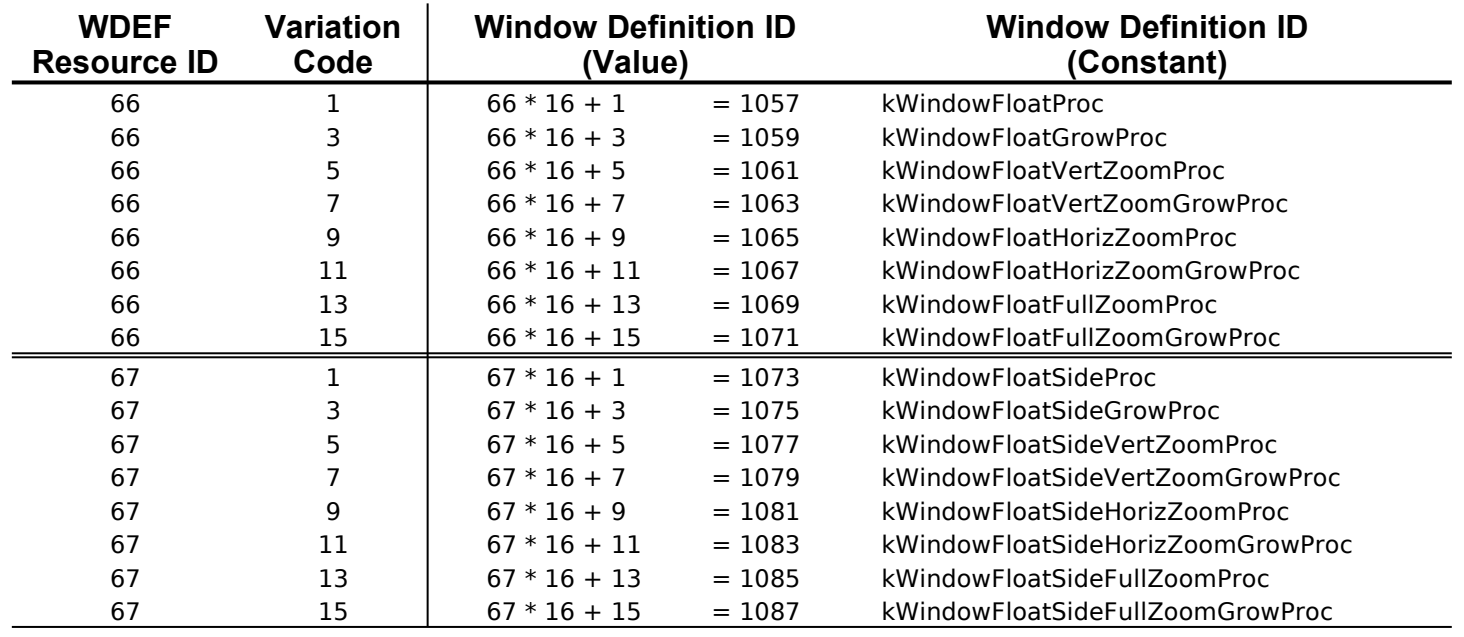

# *Implementing Floating Windows — Considerations*

#### *Activate Events*

The most significant aspect of implementing floating windows has to do with activate events.

*The Single Active Window Problem.* The Window Manager was written on the assumption that there is only ever one active window. However, this will not be the case in an application which implements floating windows. (See Fig 1, in which two floating windows and one document window are active at the same time.) Accordingly, you will need to work around how the Window Manager generates activate events and how the Toolbox Event Manager reports them to an application.

*The Single Deactivate Event Problem.* Because the Window Manager works on the principle that only one window is ever active, only one deactivate event is generated for every activate event. This behaviour will not suffice for an application with floating windows when a modal or movable modal dialog receives the activate event. In that case, a deactivate event is required not only for the frontmost document window but for all of the visible floating windows as well.

These two problems mean that you must not use those Window Manager functions, such as SelectWindow, ShowWindow, and HideWindow, which implicitly generate activate and deactivate events. Instead, you must use lower-level functions like BringToFront, ShowHide, and HiliteWindow to simulate the higher-level calls.

*Activate Events and Document Windows.* Other cases that the Window Manager does not handle well occur when the frontmost document window is closed or when a new document window is created in front of other document windows. If floating windows are present, these document windows do not receive the needed activate and deactivate events, since the application is essentially removing or creating windows in the middle of the window list. Accordingly, your application must itself manage the activation and deactivation of the relevant windows.

*Activate Events and Modal Windows.* When a modal window is to appear, your application will need to deactivate all visible floating windows and the active document

window. When the user dismisses the modal window, your application must re-activate each of those windows.

These considerations require that you subvert the system software's normal window activation/deactivation activities and divide the window list into two sections, specifically, the section occupied by the floating windows (which must always be at the beginning of the overall list) and the section occupied by the document windows.

#### *Opening, Closing, Showing and Hiding*

Floating windows should be opened at application launch and should remain open until the application is closed. Since Open… and Close items in the File menu should apply only to document windows, items in some other appropriate menu should be provided to allow the user to toggle each floating window between the hidden and showing state.

A floating window's close box should simply hide the window, not close it. For that reason, the close box in floating windows should be conceived of as a "hide" box rather than as a go-away box.

**Application in the Background.** Floating windows should be hidden by the owner application when that application receives a suspend event. This is to avoid user confusion arising from one application's floating windows being visible when another application is in the foreground. The floating windows should be shown again only when the application receives a subsequent resume event.

# *Implementing Floating Windows — Substitute and Supporting Functions*

Implementing floating windows in an application basically involves providing a number of application-defined substitute and supporting functions, many of which perform the necessary subversion of the system software's normal window activation/deactivation activities and treat the window list as comprising separate document windows and floating windows sections.

The following reflects the implementation methodology used in the demonstration program associated with this chapter.

#### *Main Substitute Functions*

<span id="page-4-0"></span>The substitute functions are those functions used in lieu of the Macintosh Toolbox functions that would ordinarily be used in a non-floating windows environment. The main substitute functions<sup>[2](#page-4-1)</sup>, the actions performed by those functions, and the Toolbox calls they replace, are as follows:

| <b>Substitute</b>              | <b>Replaces</b> | <b>Actions Performed</b>                                                                                                    |
|--------------------------------|-----------------|----------------------------------------------------------------------------------------------------|
| FW_GetNewCWindow GetNewCWindow |                 | Create floating and document windows based on a resource<br>template.                                                                                                    |
|                                |                 | When a new floating window is opened, bring that window to<br>the very front of any existing windows.                                                                                              |
|                                |                 | When a new document window is opened, move that window<br>to immediately behind the last floating window, and in front of<br>any document windows which may already be open.                       |
| FW_DisposeWindow               | DisposeWindow   | Dispose of document windows.                                                                                                    |
|                                |                 | Activate the next document window in the window list, and<br>call DisposeWindow to remove the specified document<br>window from the screen and the window list and discard all it<br>data storage. |
| FW SelectWindow                | SelectWindow    | Bring the window (floating or document) in which the mouse-<br>down occurred as far forward in the window list as it should                                                                        |

<span id="page-4-1"></span> $2$  The names of the replacement and supplementary functions shown in the following are, of course, purely arbitrary. You may use whatever names you like. The names shown are those used in the demonstration program.

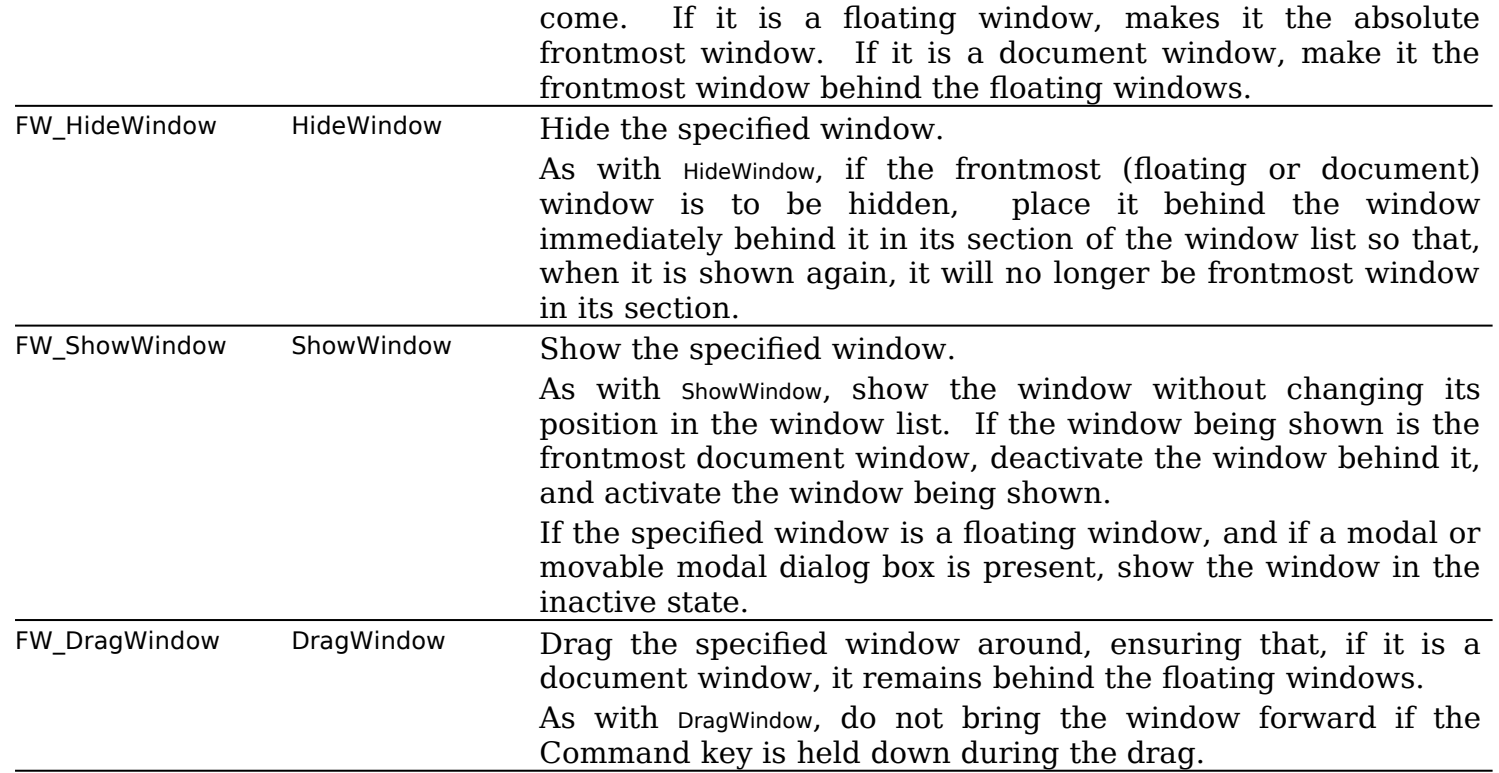

# *Additional Substitute Functions*

The demonstration program associated with this chapter uses the refCon field of all document and floating window window structures to store a handle to a special structure containing information relevant to window management in the floating windows environment. This means that the use of the window structure's refCon field is denied to the application for other purposes (such as, for example, storing a handle to a document structure).

To compensate for this, a reference constant field is included in the special structure containing information relevant to window management. This field may be used to store the value that you would ordinarily assign to the window structure's refCon field. The following additional substitute functions pertain to assigning a value to, and retrieving that value from, this field:

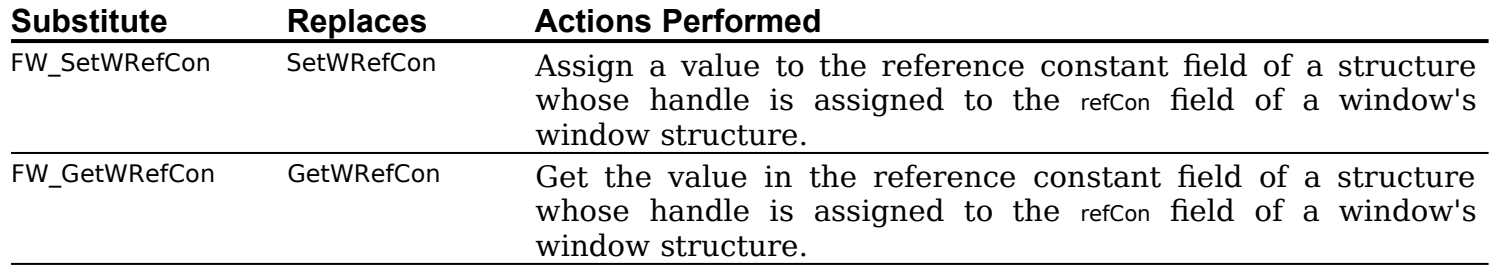

# *Supporting Functions*

The main supporting functions, and the actions performed by those functions, are as follows:

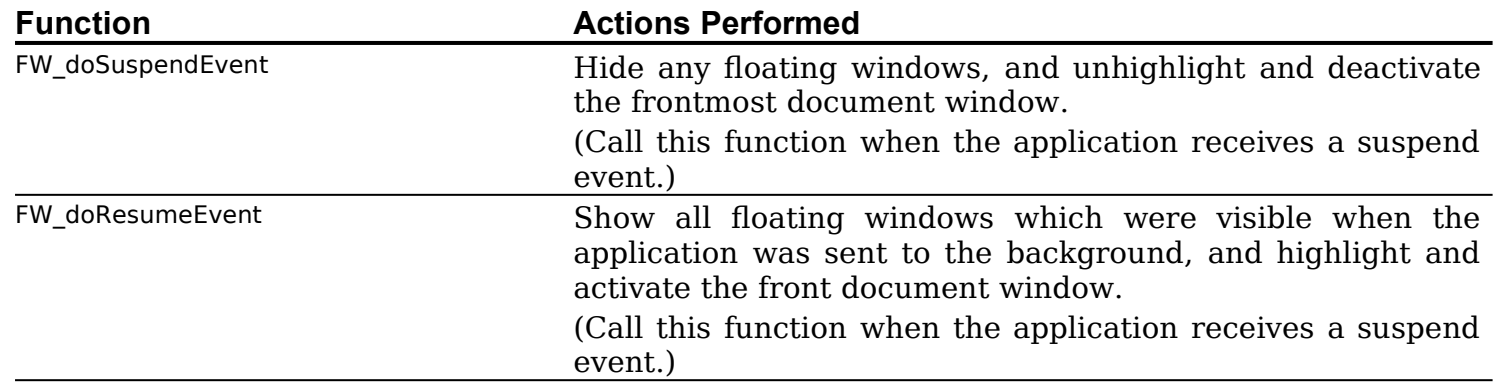

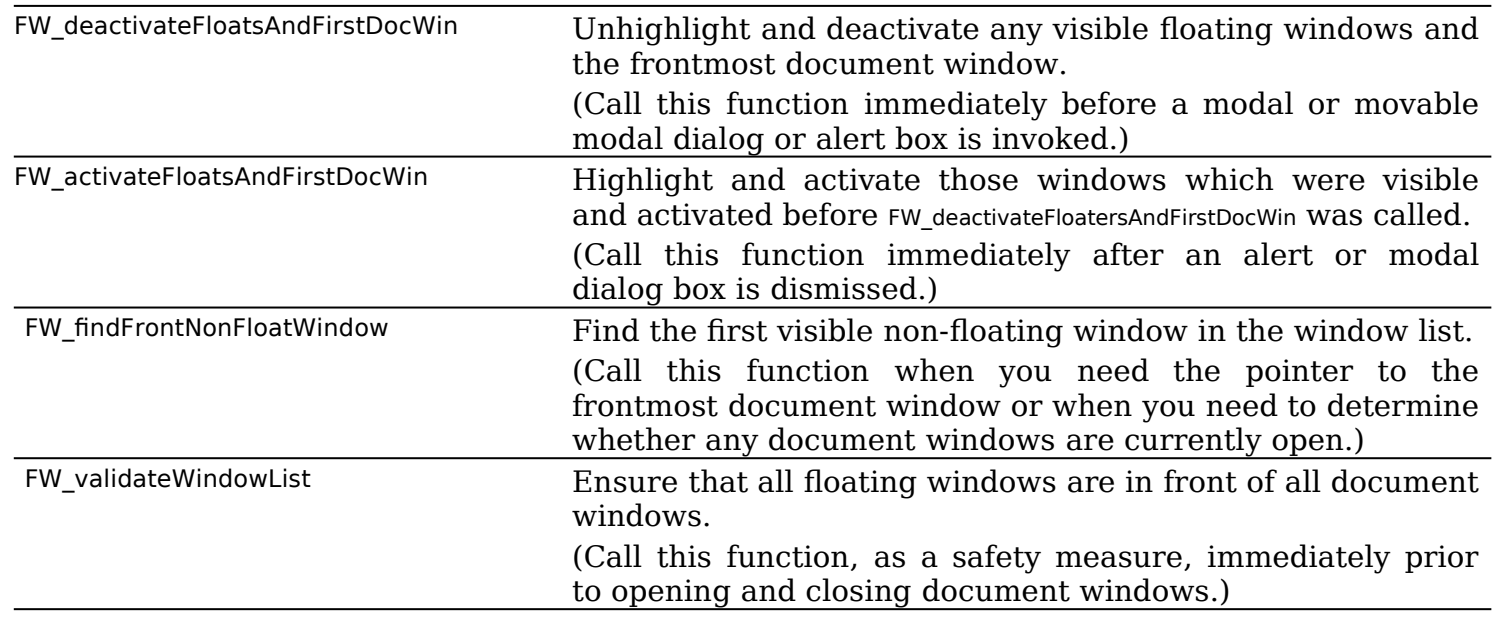

# *Floating Windows Library Functions*

In the accompanying demonstration program files, the source code pertaining to implementing a floating windows environment has been compiled as a library. The following are the prototypes for those functions in the library that need to be called from an application.

#### *Main Substitute Functions*

function FW\_GetNewCWindow(var theWindowPtr : WindowPtr; windResourceID : Sint16; behind : WindowPtr; activateFunctionUPP : ActivateHandlerUPP; isFloater : boolean) : OSErr; procedure FW\_DisposeWindow(theWindowPtr : WindowPtr); procedure FW\_SelectWindow(theWindowPtr : WindowPtr); procedure FW\_HideWindow(theWindowPtr : WindowPtr); procedure FW\_ShowWindow(theWindowPtr : WindowPtr); procedure FW\_DragWindow(theWindowPtr : WindowPtr; startPoint : Point; {const} var draggingBounds : Rect);

#### *Additional Substitute Functions*

function FW\_GetWRefCon(theWindowPtr : WindowPtr) : SInt32; procedure FW\_SetWRefCon(theWindowPtr : WindowPtr; refCon : SInt32);

#### *Supporting Functions*

procedure FW\_doSuspendEvent; procedure FW\_doResumeEvent; procedure FW\_activateFloatsAndFirstDocWin; procedure FW\_deactivateFloatsAndFirstDocWin; function FW\_findFrontNonFloatWindow : WindowPtr; procedure FW\_validateWindowList;

# *Demonstration Program*

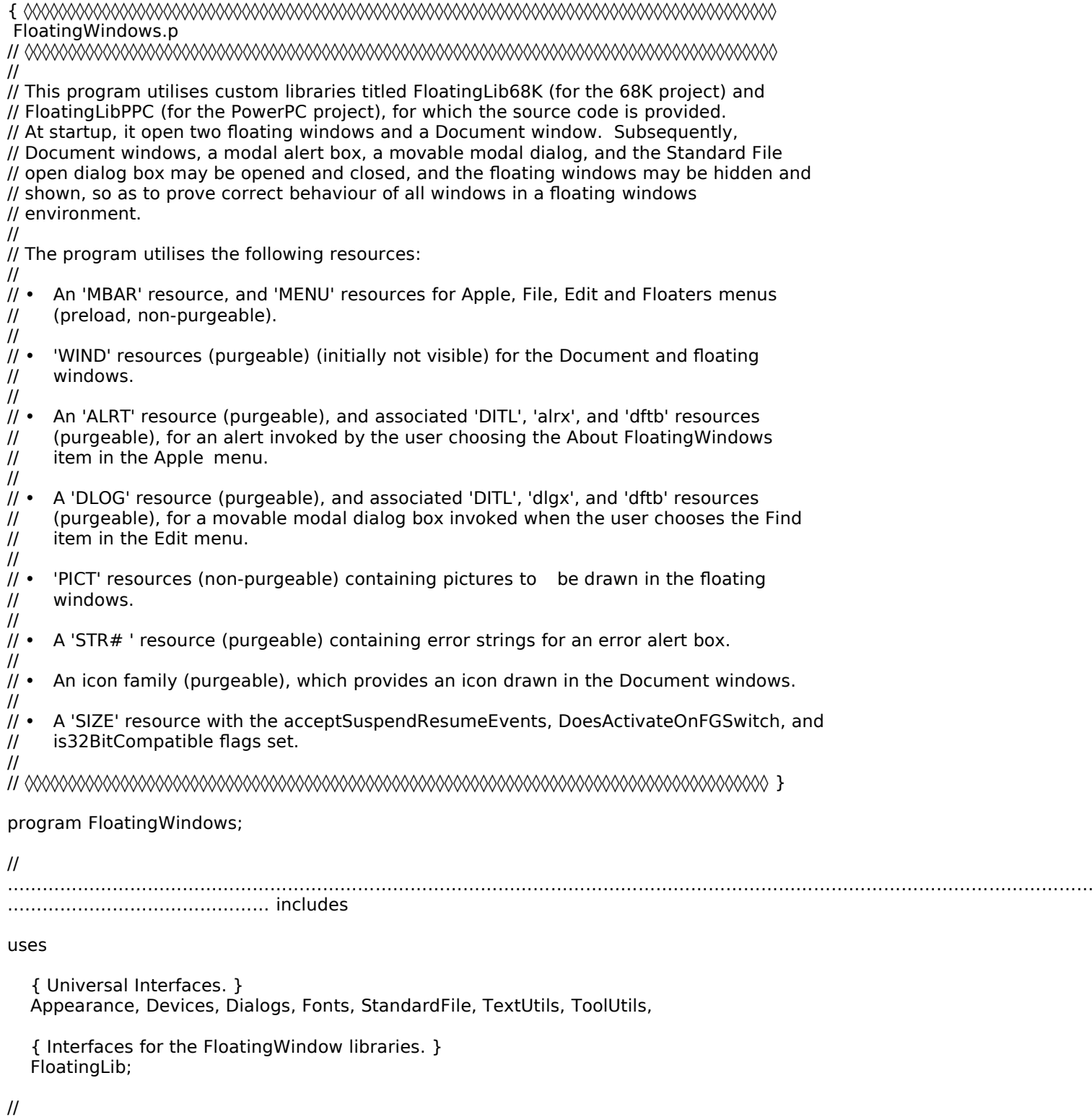

…………………………………………………………………………………………………………………………………………………………………… ………………………………………… constants

#### const

rMenuBar = 128; mApple = 128; iAbout = 1; mFile = 129; iNew = 1; iOpen = 2; iClose = 4; iQuit = 12; mEdit = 130; iFind = 9; mFloaters = 131; iColours = 1;  $iTools = 2;$ rDocumentWindow = 128; rFloaterColoursWindow = 129; rFloaterToolsWindow = 130; rColoursPictActive = 128; rColoursPictInactive = 129; rToolsPictActive = 130; rToolsPictInactive = 131; rAboutAlert = 128; rFindDialog = 129;  $r$ IconSuite = 128; rErrorStrings = 128;

 $kF$ loaterKind = 7; eWindowNotCreatedError = -2; eInvalidWindowOrderingError = -3;

#### //

…………………………………………………………………………………………………………………………………………………………………… ……………………………………… typedefs

#### type

DocRecord = record iconSuiteHdl : Handle; end;

DocRecordPtr = ^DocRecord; DocRecordHandle = ^DocRecordPtr;

#### //

………………… global variables

#### var

gActivateColoursFloaterProc : ActivateHandlerProc; gActivateToolsFloaterProc : ActivateHandlerProc; gActivateWindowProc : ActivateHandlerProc; gDone : boolean; gInBackground : boolean; gColoursFloaterPtr : WindowPtr; gToolsFloaterPtr : WindowPtr; gIconSuiteHdl : Handle;

mainMenubarHdl : Handle; mainMenuHdl : MenuHandle; mainEvent : EventRecord; mainErr : OSErr;

//

………… routine prototypes

procedure DoInitManagers; forward; procedure DoOpenDocumentWindow; forward; procedure DoOpenFloatingWindows; forward; procedure DoEvents({const}var theEvent : EventRecord); forward; procedure DoMouseDown({const}var theEvent : EventRecord); forward; procedure DoUpdate({const}var theEvent : EventRecord); forward; procedure DoActivateWindow(theWindowPtr : WindowPtr; becomingActive : boolean); forward; procedure DoActivateColoursFloater(theWindowPtr : WindowPtr; becomingActive : boolean); forward; procedure DoActivateToolsFloater(theWindowPtr : WindowPtr; becomingActive : boolean); forward; procedure DoAdjustMenus; forward; procedure DoMenuChoice(menuChoice : SInt32); forward; procedure DoFloatersMenu(theItem : SInt16); forward; procedure DoAboutBox; forward; procedure DoStandardFileOpen; forward; procedure DoOpenFindDialog; forward; procedure DoCloseDocWindow; forward; procedure DoDrawWindowContent(theWindowPtr : WindowPtr; isActive : boolean); forward; procedure DoErrorAlert(errorCode: OSErr); forward;

……………………………………………………………………………………………………………………………………………………………………

……………………………………………………………………………………………………………………………………………………………………

// ◊◊◊◊◊◊◊◊◊◊◊◊◊◊◊◊◊◊◊◊◊◊◊◊◊◊◊◊◊◊◊◊◊◊◊◊◊◊◊◊◊◊◊◊◊◊◊◊◊◊◊◊◊◊◊◊◊◊◊◊◊◊◊◊◊◊◊◊◊◊◊ DoInitManagers

procedure DoInitManagers; var osError : OSErr;

begin MaxApplZone;

#### MoreMasters;

```
InitGraf(@qd.thePort);
  InitFonts;
  InitWindows;
  InitMenus;
  TEInit;
  InitDialogs(nil);
  InitCursor;
  FlushEvents(everyEvent, 0);
  osError := RegisterAppearanceClient;
  end;
     { of procedure DoInitManagers }
// ◊◊◊◊◊◊◊◊◊◊◊◊◊◊◊◊◊◊◊◊◊◊◊◊◊◊◊◊◊◊◊◊◊◊◊◊◊◊◊◊◊◊◊◊◊◊◊◊◊◊◊◊◊◊◊◊◊◊◊◊◊◊◊◊◊ DoOpenDocumentWindow
procedure DoOpenDocumentWindow;
  var
  theWindowPtr : WindowPtr;
  osError : OSErr;
  docRecordHdl : DocRecordHandle;
  begin
  FW_validateWindowList;
  osError := FW_GetNewCWindow(theWindowPtr, rDocumentWindow, WindowPtr(-1), 
                             gActivateWindowProc, false);
  if (osError = noErr) then
    begin
     docRecordHdl := DocRecordHandle(NewHandle(sizeof(DocRecord)));
    if (docRecordHdl = nil) thenbegin
       ExitToShell;
       end;
    FW_SetWRefCon(theWindowPtr, SInt32(docRecordHdl));
    docRecordHdl^^.iconSuiteHdl := gIconSuiteHdl;
    FW_ShowWindow(theWindowPtr);
    end
  else begin
     DoErrorAlert(osError);
    end;
  end;
     { of procedure DoOpenDocumentWindow }
// ◊◊◊◊◊◊◊◊◊◊◊◊◊◊◊◊◊◊◊◊◊◊◊◊◊◊◊◊◊◊◊◊◊◊◊◊◊◊◊◊◊◊◊◊◊◊◊◊◊◊◊◊◊◊◊◊◊◊◊◊◊◊◊◊ DoOpenFloatingWindows
procedure DoOpenFloatingWindows;
  var
  osError : OSErr;
  thePicture : PicHandle;
  begin
  osError := FW_GetNewCWindow(gColoursFloaterPtr, rFloaterColoursWindow, WindowPtr(-1), 
                              gActivateColoursFloaterProc, true);
  if (osError = noErr) then 
     begin
    thePicture := GetPicture(rColoursPictActive);
     SetWindowPic(gColoursFloaterPtr, thePicture);
    FW_ShowWindow(gColoursFloaterPtr);
    end
  else begin
     DoErrorAlert(osError);
    end;
  osError := FW_GetNewCWindow(gToolsFloaterPtr, rFloaterToolsWindow, WindowPtr(-1), 
                             gActivateToolsFloaterProc, true);
  if (osError = noErr) then
    begin
    thePicture := GetPicture(rToolsPictActive);
    SetWindowPic(gToolsFloaterPtr, thePicture);
    FW_ShowWindow(gToolsFloaterPtr);
    end
  else begin
    DoErrorAlert(osError);
    end;
  end;
```
{ of procedure DoOpenFloatingWindows }

// ◊◊◊◊◊◊◊◊◊◊◊◊◊◊◊◊◊◊◊◊◊◊◊◊◊◊◊◊◊◊◊◊◊◊◊◊◊◊◊◊◊◊◊◊◊◊◊◊◊◊◊◊◊◊◊◊◊◊◊◊◊◊◊◊◊◊◊◊◊◊◊◊◊◊◊◊◊ DoEvents

```
procedure DoEvents({const} var theEvent : EventRecord);
  var
  charCode : SInt8;
  begin
  case theEvent.what of
    mouseDown: begin
       DoMouseDown(theEvent);
       end;
     keyDown, autoKey: begin
       charCode := SInt8(BAnd(theEvent.message, charCodeMask));
       if (BAnd(theEvent.modifiers, cmdKey) <> 0) then
         begin
         DoAdjustMenus;
         DoMenuChoice(MenuEvent(theEvent));
         end;
       end;
    updateEvt: begin
       DoUpdate(theEvent);
       end;
    osEvt: begin
       if (BAnd(BSR(theEvent.message, 24), $000000FF) = suspendResumeMessage) then
         begin
         if (BAnd(theEvent.message, resumeFlag) <> 0) then 
            begin
            gInBackground := false;
            FW_doResumeEvent;
            end
         else begin 
            gInBackground := true;
            FW_doSuspendEvent;
            end;
         end;
       end;
    otherwise begin
       end;
    end;
       { of case statement }
  end;
     { of procedure DoEvents }
// ◊◊◊◊◊◊◊◊◊◊◊◊◊◊◊◊◊◊◊◊◊◊◊◊◊◊◊◊◊◊◊◊◊◊◊◊◊◊◊◊◊◊◊◊◊◊◊◊◊◊◊◊◊◊◊◊◊◊◊◊◊◊◊◊◊◊◊◊◊◊◊◊◊◊ DoMouseDown
```
procedure DoMouseDown({const} var theEvent : EventRecord);

var partCode : SInt16; theWindowPtr : WindowPtr; growRect : Rect; newSize : UInt32;

begin partCode := FindWindow(theEvent.where, theWindowPtr);

```
case partCode of
```

```
inMenuBar: begin
  DoAdjustMenus;
  DoMenuChoice(MenuSelect(theEvent.where));
  end;
inContent: begin
    if (theWindowPtr <> FrontWindow) then
     begin
     FW_SelectWindow(theWindowPtr);
     end;
  end;
inDrag: begin
```
FW\_DragWindow(theWindowPtr, theEvent.where, qd.screenBits.bounds); end;

```
Version 2.1
```

```
inGrow: begin
       growRect := qd.screenBits.bounds;
       growRect.top := 80; 
       growRect.left := 160;
       newSize := GrowWindow(theWindowPtr, theEvent.where, growRect);
       if (newSize \le > 0) then
         begin
         SizeWindow(theWindowPtr, LoWord(newSize), HiWord(newSize), true);
         end;
       end;
    inGoAway: begin
       if TrackGoAway(theWindowPtr, theEvent.where) then
         begin
         if (WindowPeek(theWindowPtr)^.windowKind = kFloaterKind) then
            begin
            FW_HideWindow(theWindowPtr);
            end
         else begin
            FW_DisposeWindow(theWindowPtr);
            end;
         end;
       end;
    inZoomIn, inZoomOut: begin
       if TrackBox(theWindowPtr, theEvent.where, partCode) then
         begin
         SetPort(theWindowPtr);
         EraseRect(theWindowPtr^.portRect);
         ZoomWindow(theWindowPtr, partCode, false);
         end;
       end;
    otherwise begin
       end;
    end;
       { of case statement }
  end;
    { of procedure DoMouseDown }
// ◊◊◊◊◊◊◊◊◊◊◊◊◊◊◊◊◊◊◊◊◊◊◊◊◊◊◊◊◊◊◊◊◊◊◊◊◊◊◊◊◊◊◊◊◊◊◊◊◊◊◊◊◊◊◊◊◊◊◊◊◊◊◊◊◊◊◊◊◊◊◊◊◊◊◊◊◊ DoUpdate
procedure DoUpdate({const} var theEvent : EventRecord);
  var
  theWindowPtr : WindowPtr;
  begin
  theWindowPtr := WindowPtr(theEvent.message);
  SetPort(theWindowPtr);
  BeginUpdate(theWindowPtr);
  EraseRgn(theWindowPtr^.visRgn);
  DoDrawWindowContent(theWindowPtr, WindowPeek(theWindowPtr)^.hilited);
  EndUpdate(theWindowPtr);
  end;
    { of procedure DoUpdate }
// ◊◊◊◊◊◊◊◊◊◊◊◊◊◊◊◊◊◊◊◊◊◊◊◊◊◊◊◊◊◊◊◊◊◊◊◊◊◊◊◊◊◊◊◊◊◊◊◊◊◊◊◊◊◊◊◊◊◊◊◊◊◊◊◊◊◊◊◊◊ DoActivateWindow
procedure DoActivateWindow(theWindowPtr : WindowPtr; becomingActive : boolean);
  var
  oldPort : GrafPtr;
  begin
  GetPort(oldPort);
  SetPort(theWindowPtr);
  DoDrawWindowContent(theWindowPtr, becomingActive);
  SetPort(oldPort);
  end;
    { of procedure DoActivateWindow }
// ◊◊◊◊◊◊◊◊◊◊◊◊◊◊◊◊◊◊◊◊◊◊◊◊◊◊◊◊◊◊◊◊◊◊◊◊◊◊◊◊◊◊◊◊◊◊◊◊◊◊◊◊◊◊◊◊◊◊◊◊◊ DoActivateColoursFloater
```
procedure DoActivateColoursFloater(theWindowPtr : WindowPtr; becomingActive : boolean);

var oldPort : GrafPtr; thePicture : PicHandle; pictResourceID : SInt16;

begin GetPort(oldPort); SetPort(theWindowPtr);

if becomingActive then begin pictResourceID := rColoursPictActive; end else begin pictResourceID := rColoursPictInactive; end; thePicture := GetPicture(pictResourceID);

DrawPicture(thePicture, thePicture^^.picFrame); SetWindowPic(theWindowPtr, thePicture);

```
if not becomingActive then
  begin
  SetPort(oldPort);
  end;
end;
  { of procedure DoActivateColoursFloater }
```
// ◊◊◊◊◊◊◊◊◊◊◊◊◊◊◊◊◊◊◊◊◊◊◊◊◊◊◊◊◊◊◊◊◊◊◊◊◊◊◊◊◊◊◊◊◊◊◊◊◊◊◊◊◊◊◊◊◊◊◊◊◊◊◊ DoActivateToolsFloater

procedure DoActivateToolsFloater(theWindowPtr : WindowPtr; becomingActive : boolean);

```
var
oldPort : GrafPtr;
thePicture : PicHandle;
pictResourceID : SInt16;
begin
GetPort(oldPort);
SetPort(theWindowPtr);
if (becomingActive) then
  begin
  pictResourceID := rToolsPictActive;
  end
else begin
  pictResourceID := rToolsPictInactive;
  end;
thePicture := GetPicture(pictResourceID);
```
DrawPicture(thePicture, thePicture^^.picFrame); SetWindowPic(theWindowPtr, thePicture);

```
if not becomingActive then
  begin
  SetPort(oldPort);
  end;
end;
  { of procedure DoActivateToolsFloater }
```
// ◊◊◊◊◊◊◊◊◊◊◊◊◊◊◊◊◊◊◊◊◊◊◊◊◊◊◊◊◊◊◊◊◊◊◊◊◊◊◊◊◊◊◊◊◊◊◊◊◊◊◊◊◊◊◊◊◊◊◊◊◊◊◊◊◊◊◊◊◊◊◊◊ DoAdjustMenus

```
procedure DoAdjustMenus;
  var
  fileMenuHdl, floatMenuHdl : MenuHandle;
  isVisible : boolean;
  begin
  fileMenuHdl := GetMenuHandle(mFile);
  floatMenuHdl := GetMenuHandle(mFloaters);
  if (FW_findFrontNonFloatWindow = nil) then
     begin
     DisableItem(fileMenuHdl, iClose);
    end
  else begin
    EnableItem(fileMenuHdl, iClose);
    end;
```
isVisible := WindowPeek(gColoursFloaterPtr)^.visible; if isVisible then

begin CheckItem(floatMenuHdl, iColours, true); end else begin CheckItem(floatMenuHdl, iColours, false); end; isVisible := WindowPeek(gToolsFloaterPtr)^.visible; if isVisible then begin CheckItem(floatMenuHdl, iTools, true); end else begin CheckItem(floatMenuHdl, iTools, false); end; DrawMenuBar; end; { of procedure DoAdjustMenus } // ◊◊◊◊◊◊◊◊◊◊◊◊◊◊◊◊◊◊◊◊◊◊◊◊◊◊◊◊◊◊◊◊◊◊◊◊◊◊◊◊◊◊◊◊◊◊◊◊◊◊◊◊◊◊◊◊◊◊◊◊◊◊◊◊◊◊◊◊◊◊◊◊◊ DoMenuChoice procedure DoMenuChoice(menuChoice : SInt32); var menuID, menuItem : SInt16; itemName : Str255; daDriverRefNum : SInt16; begin menuID := HiWord(menuChoice); menuItem := LoWord(menuChoice); if (menuID =  $0$ ) then begin Exit(DoMenuChoice); end; case menuID of mApple: begin  $if (menultem = iAbout) then$ begin DoAboutBox; end else begin GetMenuItemText(GetMenuHandle(mApple), menuItem, itemName); daDriverRefNum := OpenDeskAcc(itemName); end; end; mFile: begin case menuItem of iNew: begin DoOpenDocumentWindow; end; iOpen: begin DoStandardFileOpen; end; iClose: begin DoCloseDocWindow; end; iQuit: begin gDone := true; end; otherwise begin end; end; { of case statement } end; mEdit: begin if (menuItem  $=$  iFind) then begin DoOpenFindDialog; end;

end; mFloaters: begin DoFloatersMenu(menuItem); end; otherwise begin end; end; { of case statement } HiliteMenu(0); end; { of procedure DoMenuChoice } // ◊◊◊◊◊◊◊◊◊◊◊◊◊◊◊◊◊◊◊◊◊◊◊◊◊◊◊◊◊◊◊◊◊◊◊◊◊◊◊◊◊◊◊◊◊◊◊◊◊◊◊◊◊◊◊◊◊◊◊◊◊◊◊◊◊◊◊◊◊◊◊ DoFloatersMenu procedure DoFloatersMenu(menuItem : SInt16); var floaterWindowPtr : WindowPtr; isVisible : boolean; begin  $if (menultem = iColours) then$ **begin** floaterWindowPtr := gColoursFloaterPtr; end else if (menuItem = iTools) then begin floaterWindowPtr := gToolsFloaterPtr; end; isVisible := WindowPeek(floaterWindowPtr)^.visible; if isVisible then begin FW\_HideWindow(floaterWindowPtr); end else begin FW\_ShowWindow(floaterWindowPtr); end; end; { of procedure DoFloatersMenu } // ◊◊◊◊◊◊◊◊◊◊◊◊◊◊◊◊◊◊◊◊◊◊◊◊◊◊◊◊◊◊◊◊◊◊◊◊◊◊◊◊◊◊◊◊◊◊◊◊◊◊◊◊◊◊◊◊◊◊◊◊◊◊◊◊◊◊◊◊◊◊◊◊◊◊◊ DoAboutBox procedure DoAboutBox; var alertResult : SInt16; begin FW\_deactivateFloatsAndFirstDocWin; alertResult := Alert(rAboutAlert, nil); FW\_activateFloatsAndFirstDocWin; end; { of procedure DoAboutBox } // ◊◊◊◊◊◊◊◊◊◊◊◊◊◊◊◊◊◊◊◊◊◊◊◊◊◊◊◊◊◊◊◊◊◊◊◊◊◊◊◊◊◊◊◊◊◊◊◊◊◊◊◊◊◊◊◊◊◊◊◊◊◊◊◊◊◊◊ DoStandardFileOpen procedure DoStandardFileOpen; var fileTypes : SFTypeList; fileReply : StandardFileReply; begin fileTypes[0] := '\*\*\*\*'; FW\_deactivateFloatsAndFirstDocWin; StandardGetFile(nil, -1, @fileTypes, fileReply);

FW\_activateFloatsAndFirstDocWin; end; { of procedure DoStandardFileOpen }

// ◊◊◊◊◊◊◊◊◊◊◊◊◊◊◊◊◊◊◊◊◊◊◊◊◊◊◊◊◊◊◊◊◊◊◊◊◊◊◊◊◊◊◊◊◊◊◊◊◊◊◊◊◊◊◊◊◊◊◊◊◊◊◊◊◊◊◊◊◊ DoOpenFindDialog

#### *Version 2.1*

```
procedure DoOpenFindDialog;
  var
  theDialogPtr : DialogPtr;
  itemHit : SInt16;
  ignoredErr : OSErr;
  begin
  FW_deactivateFloatsAndFirstDocWin;
  theDialogPtr := GetNewDialog(rFindDialog, nil, WindowPtr(-1));
  ignoredErr := SetDialogDefaultItem(theDialogPtr, kStdOkItemIndex);
  repeat
    begin
    ModalDialog(nil, itemHit);
    end; 
  until ((itemHit = kStdOkItemIndex) or (itemHit = kStdCanceIItemIndex));
  DisposeDialog(theDialogPtr);
  FW_activateFloatsAndFirstDocWin;
  end;
     { of procedure DoOpenFindDialog }
// ◊◊◊◊◊◊◊◊◊◊◊◊◊◊◊◊◊◊◊◊◊◊◊◊◊◊◊◊◊◊◊◊◊◊◊◊◊◊◊◊◊◊◊◊◊◊◊◊◊◊◊◊◊◊◊◊◊◊◊◊◊◊◊◊◊◊◊◊◊ DoCloseDocWindow
procedure DoCloseDocWindow;
  var
  theWindowPtr : WindowPtr;
  docRecordHdl : DocRecordHandle;
  begin
  FW_validateWindowList;
  theWindowPtr := FW_findFrontNonFloatWindow;
  if (theWindowPtr <> nil) then
    begin
     docRecordHdl := DocRecordHandle(FW_GetWRefCon(theWindowPtr));
    DisposeHandle(Handle(docRecordHdl));
    FW_DisposeWindow(theWindowPtr);
    end;
  end;
     { of procedure DoCloseDocWindow }
// ◊◊◊◊◊◊◊◊◊◊◊◊◊◊◊◊◊◊◊◊◊◊◊◊◊◊◊◊◊◊◊◊◊◊◊◊◊◊◊◊◊◊◊◊◊◊◊◊◊◊◊◊◊◊◊◊◊◊◊◊◊◊◊◊◊◊ DoDrawWindowContent
procedure DoDrawWindowContent(theWindowPtr : WindowPtr; isActive : boolean);
  var
  docRecordHdl : DocRecordHandle;
  theRect : Rect;
  iconSuiteHdl : Handle;
  ignoredErr : OSErr; 
  begin
  docRecordHdl := DocRecordHandle(FW_GetWRefCon(theWindowPtr));
  iconSuiteHdl := docRecordHdl^^.iconSuiteHdl;
  SetRect(theRect, 5, 5, 37, 37);
  if isActive then
    begin
     ignoredErr := PlotIconSuite(theRect, kAlignNone, kTransformNone, iconSuiteHdl);
    end
  else begin
     ignoredErr := PlotIconSuite(theRect, kAlignNone, kTransformDisabled, iconSuiteHdl);
    end;
  end;
     { of procedure DoDrawWindowContent }
// ◊◊◊◊◊◊◊◊◊◊◊◊◊◊◊◊◊◊◊◊◊◊◊◊◊◊◊◊◊◊◊◊◊◊◊◊◊◊◊◊◊◊◊◊◊◊◊◊◊◊◊◊◊◊◊◊◊◊◊◊◊◊◊◊◊◊◊◊◊◊◊◊◊ DoErrorAlert
procedure DoErrorAlert(errorCode : OSErr);
  var
  paramRec : AlertStdAlertParamRec;
  errorString : Str255;
```
itemHit : SInt16; ignoredErr : OSErr;

begin paramRec.movable := true; paramRec.helpButton := false;  $paramRec.filterProc := nil;$ paramRec.defaultText := StringPtr(kAlertDefaultOKText); paramRec.cancelText := nil; paramRec.otherText := nil; paramRec.defaultButton := kAlertStdAlertOKButton;  $paramRec. can cells$ utton := 0; paramRec.position := kWindowDefaultPosition;

if (errorCode = eWindowNotCreatedError) then begin GetIndString(errorString, rErrorStrings, 1); end else if (errorCode = eInvalidWindowOrderingError) then begin GetIndString(errorString, rErrorStrings, 2); end; ignoredErr := StandardAlert(kAlertStopAlert, @errorString, nil, @paramRec, itemHit); ExitToShell; end;

{ of procedure DoErrorAlert }

// ◊◊◊◊◊◊◊◊◊◊◊◊◊◊◊◊◊◊◊◊◊◊◊◊◊◊◊◊◊◊◊◊◊◊◊◊◊◊◊◊◊◊◊◊◊◊◊◊◊◊◊◊◊◊◊◊◊◊◊◊◊◊◊◊◊◊◊◊◊◊◊◊◊◊◊◊◊◊◊◊◊ main

#### begin

```
//
```
…………………………………………………………………………………………………………………………………………………………………… …… initialise managers

DoInitManagers;

// ……………………………………………………………………………………………………………………………………………………… create routine descriptors

gActivateWindowProc := DoActivateWindow; gActivateColoursFloaterProc := DoActivateColoursFloater; gActivateToolsFloaterProc := DoActivateToolsFloater;

// ………………………………………………………………………………………………………………………………………………………… set up menu bar and menus

mainMenubarHdl := GetNewMBar(rMenuBar);  $if (mainMenubarHdl = nil) then$ begin ExitToShell; end; SetMenuBar(mainMenubarHdl); DrawMenuBar;

mainMenuHdl := GetMenuHandle(mApple);  $if (mainMenuHdl = nil) then$ begin ExitToShell; end else begin AppendResMenu(mainMenuHdl, 'DRVR'); end;

#### //

…………………………………………………………………………………………………………………………………………………………………… ………………… get icon suite

mainErr := GetIconSuite(gIconSuiteHdl, rIconSuite, kSelectorAllLargeData);

#### //

…………………………………………………………………………………………………………………………………………………………………… ………………… set up windows

DoOpenDocumentWindow; DoOpenFloatingWindows;

……………………………………………………………………………………………………………………………………………………………………

//

…………… enter event loop

gDone := false;

```
while not gDone do
  begin
  if WaitNextEvent(everyEvent, mainEvent, 15, nil) then
     begin
     DoEvents(mainEvent);
     end;
  end;
```
end.

{ ◊◊◊◊◊◊◊◊◊◊◊◊◊◊◊◊◊◊◊◊◊◊◊◊◊◊◊◊◊◊◊◊◊◊◊◊◊◊◊◊◊◊◊◊◊◊◊◊◊◊◊◊◊◊◊◊◊◊◊◊◊◊◊◊◊◊◊◊◊◊◊◊◊◊◊◊◊◊◊◊◊◊◊◊◊◊ }

{ ◊◊◊◊◊◊◊◊◊◊◊◊◊◊◊◊◊◊◊◊◊◊◊◊◊◊◊◊◊◊◊◊◊◊◊◊◊◊◊◊◊◊◊◊◊◊◊◊◊◊◊◊◊◊◊◊◊◊◊◊◊◊◊◊◊◊◊◊◊◊◊◊◊◊◊◊◊◊◊◊◊◊◊◊◊◊ } { FloatingLib.p } { ◊◊◊◊◊◊◊◊◊◊◊◊◊◊◊◊◊◊◊◊◊◊◊◊◊◊◊◊◊◊◊◊◊◊◊◊◊◊◊◊◊◊◊◊◊◊◊◊◊◊◊◊◊◊◊◊◊◊◊◊◊◊◊◊◊◊◊◊◊◊◊◊◊◊◊◊◊◊◊◊◊◊◊◊◊◊ }

unit FloatingLib;

#### interface

uses

{ …………………………………………………………………………………………………………………………………………………………………

…………………………………… interfaces }

{ Universal Interfaces. } LowMem, MixedMode;

{ ………………………………………………………………………………………………………………………………………………………………… ……………………………………… constants }

const

```
kFloaterKind = 7;
eWindowNotCreatedError = -2;
eInvalidWindowOrderingError = -3;
```
{ ……………………………………………………………………………………………………………………………… define the custom activation function }

{

const

kActivateHandlerProcInfo = kPascalStackBased + \$10 \* kNoByteCode + \$40 \* kFourByteCode + \$100 \* kTwoByteCode; }

type

ActivateHandlerProc = procedure(theWindowPtr : WindowPtr; activate : boolean); ActivateHandlerProcPtr = ^ActivateHandlerProc;

{ ………………………………………………………………………………………………………………………………………………………………… …………………… type definitions }

type

refConExtend = record activateFunctionProc : ActivateHandlerProc; wasVisible : boolean; replacementRefCon : SInt32; end; refConExtendPtr = ^refConExtend; refConExtendHandle = ^refConExtendPtr;

{ ………………………………………………………………………………………………………………………………………………………………… ……………… routine prototypes }

function FW\_GetNewCWindow(var theWindowPtr : WindowPtr; windResourceID : SInt16; behind : WindowPtr; activateFunctionProc : ActivateHandlerProc; isFloater : boolean) : OSErr; procedure FW\_DisposeWindow(theWindowPtr : WindowPtr); procedure FW\_SelectWindow(theWindowPtr : WindowPtr); procedure FW\_HideWindow(theWindowPtr : WindowPtr);

procedure FW\_ShowWindow(theWindowPtr : WindowPtr); procedure FW\_DragWindow(theWindowPtr : WindowPtr; startPoint : Point; {const} var draggingBounds : Rect); procedure FW\_doSuspendEvent; procedure FW<sup>-</sup>doResumeEvent; procedure FW\_activateFloatsAndFirstDocWin; procedure FW\_deactivateFloatsAndFirstDocWin; function FW findFrontNonFloatWindow : WindowPtr; procedure FW\_validateWindowList; function FW GetWRefCon(theWindowPtr : WindowPtr) : SInt32; procedure FW\_SetWRefCon(theWindowPtr : WindowPtr; refCon : SInt32); procedure activateWindow(theWindowPtr : WindowPtr); procedure deactivateWindow(theWindowPtr : WindowPtr); procedure highlightAndActivateWindow(theWindowPtr : WindowPtr; activate : boolean); function findLastFloatingWindow : WindowPtr; function checkWindowOrdering(isFloater : boolean; var behind : WindowPtr) : OSErr; function getNextVisibleWindow(theWindowPtr : WindowPtr) : WindowPtr; function getWasVisible(theWindowPtr : WindowPtr) : boolean; procedure setWasVisible(theWindowPtr : WindowPtr; wasVisible : boolean); function isWindowModal(theWindowPtr : WindowPtr) : boolean; procedure bringFloatersToFront(theWindowPtr : WindowPtr); function isFrontProcess : boolean; function getIsWindowVisible(theWindowPtr : WindowPtr) : boolean; function getNextWindow(theWindowPtr : WindowPtr) : WindowPtr; function getWindowKind(theWindowPtr : WindowPtr) : SInt16; function getStructureRegion(theWindowPtr : WindowPtr) : RgnHandle; function getContentRegion(theWindowPtr : WindowPtr) : RgnHandle; procedure getActivateHandler(theWindowPtr : WindowPtr; var theActivateProc : ActivateHandlerProc); procedure setActivateHandler(theWindowPtr : WindowPtr; activateFunctionProc : ActivateHandlerProc); implementation { ◊◊◊◊◊◊◊◊◊◊◊◊◊◊◊◊◊◊◊◊◊◊◊◊◊◊◊◊◊◊◊◊◊◊◊◊◊◊◊◊◊◊◊◊◊◊◊◊◊◊◊◊◊◊◊◊◊◊◊◊◊◊◊◊◊◊◊◊◊ FW\_GetNewCWindow } function FW\_GetNewCWindow(var theWindowPtr : WindowPtr; windResourceID : SInt16; behind : WindowPtr; activateFunctionProc : ActivateHandlerProc; isFloater : boolean) : OSErr; var result : OSErr; refConExtendHdl : refConExtendHandle; newWindowPtr : WindowPtr; replacementRefCon : SInt32; isVisible : boolean; begin theWindowPtr := nil; result := checkWindowOrdering(isFloater, behind); if (result <> noErr) then begin FW\_GetNewCWindow := result; Exit(FW\_GetNewCWindow); end; refConExtendHdl := refConExtendHandle(NewHandle(sizeof(refConExtend))); result := MemError; if (result  $=$  noErr) then begin newWindowPtr := GetNewCWindow(windResourceID, nil, behind); if (newWindowPtr <> nil) then begin theWindowPtr := newWindowPtr; replacementRefCon := GetWRefCon(newWindowPtr); SetWRefCon(newWindowPtr, SInt32(refConExtendHdl)); FW\_SetWRefCon(newWindowPtr, replacementRefCon); setActivateHandler(newWindowPtr, activateFunctionProc); if isFloater then begin WindowPeek(newWindowPtr)^.windowKind := kFloaterKind; isVisible := WindowPeek(newWindowPtr)^.visible; if isVisible then begin if not isFrontProcess then begin

ShowHide(newWindowPtr, false); setWasVisible(newWindowPtr, true); end; end; end; end else begin DisposeHandle(Handle(refConExtendHdl)); result := eWindowNotCreatedError; end; end; FW\_GetNewCWindow := result; end; { ◊◊◊◊◊◊◊◊◊◊◊◊◊◊◊◊◊◊◊◊◊◊◊◊◊◊◊◊◊◊◊◊◊◊◊◊◊◊◊◊◊◊◊◊◊◊◊◊◊◊◊◊◊◊◊◊◊◊◊◊◊◊◊◊◊◊◊◊◊ FW\_DisposeWindow } procedure FW\_DisposeWindow(theWindowPtr : WindowPtr); var refConExtendHdl : refConExtendHandle; begin if getIsWindowVisible(theWindowPtr) then begin FW\_HideWindow(theWindowPtr); end; refConExtendHdl := refConExtendHandle(GetWRefCon(theWindowPtr)); if (refConExtendHdl <> nil) then begin DisposeHandle(Handle(refConExtendHdl)); end; DisposeWindow(theWindowPtr); end; { ◊◊◊◊◊◊◊◊◊◊◊◊◊◊◊◊◊◊◊◊◊◊◊◊◊◊◊◊◊◊◊◊◊◊◊◊◊◊◊◊◊◊◊◊◊◊◊◊◊◊◊◊◊◊◊◊◊◊◊◊◊◊◊◊◊◊◊◊◊◊ FW\_SelectWindow } procedure FW\_SelectWindow(theWindowPtr : WindowPtr); var frontProcess : boolean; isFloatingWindow : boolean; currentFrontWindowPtr : WindowPtr; lastFloatingWindowPtr : WindowPtr; begin frontProcess := isFrontProcess; if (getWindowKind(theWindowPtr)= kFloaterKind) then begin isFloatingWindow := true; currentFrontWindowPtr := FrontWindow; end else begin isFloatingWindow := false; currentFrontWindowPtr := FW\_findFrontNonFloatWindow; lastFloatingWindowPtr := findLastFloatingWindow; end; if (currentFrontWindowPtr <> theWindowPtr) then begin if isFloatingWindow then begin BringToFront(theWindowPtr); end else begin if frontProcess then begin deactivateWindow(currentFrontWindowPtr); end; if (lastFloatingWindowPtr  $=$  nil) then begin BringToFront(theWindowPtr); end else begin SendBehind(theWindowPtr, lastFloatingWindowPtr); end;

if frontProcess then

```
begin
    activateWindow(theWindowPtr);
    end;
  end;
end;
```
end;

{ ◊◊◊◊◊◊◊◊◊◊◊◊◊◊◊◊◊◊◊◊◊◊◊◊◊◊◊◊◊◊◊◊◊◊◊◊◊◊◊◊◊◊◊◊◊◊◊◊◊◊◊◊◊◊◊◊◊◊◊◊◊◊◊◊◊◊◊◊◊◊◊◊ FW\_HideWindow }

```
procedure FW_HideWindow(theWindowPtr : WindowPtr);
```

```
var
frontFloatWindowPtr : WindowPtr;
frontNonFloatWindowPtr : WindowPtr;
windowBehind : WindowPtr;
begin
if not getIsWindowVisible(theWindowPtr) then
  begin
  Exit(FW_HideWindow);
  end;
frontFloatWindowPtr := FrontWindow;
if (getWindowKind(frontFloatWindowPtr) <> kFloaterKind) then
  begin
  frontFloatWindowPtr := nil;
  end;
frontNonFloatWindowPtr := FW_findFrontNonFloatWindow;
ShowHide(theWindowPtr, false);
if (the WindowPtr = frontFloatWindowPtr) thenbegin
  windowBehind := getNextVisibleWindow(theWindowPtr);
  if ((windowBehind \langle > nil) and (getWindowKind(windowBehind) = kFloaterKind)) then
    begin
    BringToFront(windowBehind);
    end;
  end
else if (theWindowPtr = frontNonFloatWindowPtr) then
  begin
  windowBehind := getNextVisibleWindow(theWindowPtr);
  if (windowBehind <> nil) then
    begin
    SendBehind(theWindowPtr, windowBehind);
```

```
if isFrontProcess then
    begin
    activateWindow(windowBehind);
    end;
  end;
end;
```
{ ◊◊◊◊◊◊◊◊◊◊◊◊◊◊◊◊◊◊◊◊◊◊◊◊◊◊◊◊◊◊◊◊◊◊◊◊◊◊◊◊◊◊◊◊◊◊◊◊◊◊◊◊◊◊◊◊◊◊◊◊◊◊◊◊◊◊◊◊◊◊◊◊ FW\_ShowWindow }

procedure FW\_ShowWindow(theWindowPtr : WindowPtr);

```
var
frontProcess : boolean;
needsActivate : boolean;
highlightState : boolean;
modalUp : boolean;
showingModal : boolean;
windowKind : SInt16;
windowBehind : WindowPtr;
frontNonFloatWindowPtr : WindowPtr;
activateFunctionProc : ActivateHandlerProc;
begin
if (getIsWindowVisible(theWindowPtr) <> false) then
  begin
  Exit(FW_ShowWindow);
  end;
frontProcess := isFrontProcess;
windowKind := getWindowKind(theWindowPtr);
```
end;

```
Version 2.1
```

```
modalUp := isWindowModal(FrontWindow);
showingModal := isWindowModal(theWindowPtr);
if showingModal then
  begin
  BringToFront(theWindowPtr);
  end;
FW_validateWindowList;
if ((not frontProcess) and (windowKind = kFloaterKind)) then
  begin
  setWasVisible(theWindowPtr, true);
  Exit(FW_ShowWindow);
  end;
if frontProcess then
  begin
  if showingModal then
     begin
     highlightState := true;
     needsActivate := true;
     end
  else if modalUp then
     begin
     highlightState := false;
     needsActivate := false;
     end
  else begin
     if (windowKind = kFloaterKind) thenbegin
       highlightState := true;
       needsActivate := true;
       end
     else begin
       frontNonFloatWindowPtr := FW_findFrontNonFloatWindow;
       if (frontNonFloatWindowPtr = nil) then
          begin
          highlightState := true;
          needsActivate := true;
          end
       else begin
          highlightState := false;
          needsActivate := false;
          windowBehind := getNextWindow(theWindowPtr);
          while (windowBehind <> nil) do
            begin
            if (windowBehind = frontNonFloatWindowPtr) thenbegin
               deactivateWindow(frontNonFloatWindowPtr);
               highlightState := true;
               needsActivate := true;
               end;
            windowBehind := getNextVisibleWindow(windowBehind);
            end;
          end;
       end;
     end;
  end
else begin
  highlightState := false;
  needsActivate := false;
  end;
HiliteWindow(theWindowPtr, highlightState);
ShowHide(theWindowPtr, true);
if needsActivate then 
  begin
  getActivateHandler(theWindowPtr, activateFunctionProc);
  if (activateFunctionProc <> nil) then
     begin
     activateFunctionProc(theWindowPtr, true);
     end;
  end;
```

```
end;
```
{ ◊◊◊◊◊◊◊◊◊◊◊◊◊◊◊◊◊◊◊◊◊◊◊◊◊◊◊◊◊◊◊◊◊◊◊◊◊◊◊◊◊◊◊◊◊◊◊◊◊◊◊◊◊◊◊◊◊◊◊◊◊◊◊◊◊◊◊◊◊◊◊◊ FW\_DragWindow }

procedure FW\_DragWindow(theWindowPtr : WindowPtr; startPoint : Point; {const} var draggingBounds : Rect); var topLimit : SInt16; newHorizontalWindowPosition : SInt16; newVerticalWindowPosition : SInt16; dragRect : Rect; horizontalOffset : SInt16; verticalOffset : SInt16; savePort : GrafPtr; windowManagerPort : GrafPtr; theKeyMap : KeyMap; commandKeyDown : boolean; dragRegionHdl : RgnHandle; windowContentRegionHdl : RgnHandle; dragResult : SInt32; begin commandKeyDown := false; if WaitMouseUp then begin topLimit := LMGetMBarHeight + 4; dragRect := draggingBounds; if (dragRect.top < topLimit) then begin dragRect.top := topLimit; end; GetPort(savePort); GetWMgrPort(windowManagerPort); SetPort(windowManagerPort); SetClip(GetGrayRgn); GetKeys(theKeyMap); if (BAnd(theKeyMap[1], \$8000) <> 0) then begin commandKeyDown := true; end; if ((commandKeyDown = true) or (getWindowKind(theWindowPtr) <> kFloaterKind)) then begin if (commandKeyDown = false) then begin ClipAbove(FW\_findFrontNonFloatWindow); end else begin ClipAbove(theWindowPtr); end; end; dragRegionHdl := NewRgn; CopyRgn(getStructureRegion(theWindowPtr), dragRegionHdl); dragResult := DragGrayRgn(dragRegionHdl, startPoint, dragRect, dragRect, noConstraint, nil); SetPort(savePort); if (dragResult <> 0) then begin horizontalOffset := BAnd(dragResult, \$FFFF); verticalOffset := BSR(dragResult, 16); if (verticalOffset <> -32768) then begin windowContentRegionHdl := NewRgn; CopyRgn(getContentRegion(theWindowPtr), windowContentRegionHdl); newHorizontalWindowPosition := windowContentRegionHdl^^.rgnBBox.left + horizontalOffset; newVerticalWindowPosition := windowContentRegionHdl^^.rgnBBox.top + verticalOffset; MoveWindow(theWindowPtr, newHorizontalWindowPosition, newVerticalWindowPosition, false); DisposeRgn(windowContentRegionHdl); end; end;

```
if (commandKeyDown = false) then
       begin
       FW_SelectWindow(theWindowPtr);
       end;
    DisposeRgn(dragRegionHdl);
    DisposeRgn(windowContentRegionHdl);
    end;
  end;
{ ◊◊◊◊◊◊◊◊◊◊◊◊◊◊◊◊◊◊◊◊◊◊◊◊◊◊◊◊◊◊◊◊◊◊◊◊◊◊◊◊◊◊◊◊◊◊◊◊◊◊◊◊◊◊◊◊◊◊◊◊◊◊◊◊◊◊◊◊ FW_doSuspendEvent }
procedure FW_doSuspendEvent;
  var
  currentWindowPtr : WindowPtr;
  windowIsVisible : boolean;
  begin
  currentWindowPtr := LMGetWindowList;
  if isWindowModal(FrontWindow) then
    begin
    Exit(FW_doSuspendEvent);
    end;
  while ((currentWindowPtr <> nil) and (getWindowKind(currentWindowPtr) = kFloaterKind)) do
    begin
    windowIsVisible := getIsWindowVisible(currentWindowPtr);
    setWasVisible(currentWindowPtr, windowIsVisible);
    if windowIsVisible then
       begin
       ShowHide(currentWindowPtr, false);
       end;
    currentWindowPtr := getNextWindow(currentWindowPtr);
    end;
  currentWindowPtr := FW_findFrontNonFloatWindow;
  if (currentWindowPtr \langle > nil) then
    begin
    deactivateWindow(currentWindowPtr);
    end;
  end;
{ ◊◊◊◊◊◊◊◊◊◊◊◊◊◊◊◊◊◊◊◊◊◊◊◊◊◊◊◊◊◊◊◊◊◊◊◊◊◊◊◊◊◊◊◊◊◊◊◊◊◊◊◊◊◊◊◊◊◊◊◊◊◊◊◊◊◊◊◊◊ FW_doResumeEvent }
procedure FW_doResumeEvent;
  var
  currentWindowPtr : WindowPtr;
  windowWasVisible : boolean;
  begin
  currentWindowPtr := LMGetWindowList;
  if isWindowModal(FrontWindow) then
    begin
    Exit(FW_doResumeEvent);
    end;
  while ((currentWindowPtr <> nil) and
         (getWindowKind(currentWindowPtr) = kFloaterKind)) do
    begin
    windowWasVisible := getWasVisible(currentWindowPtr);
    if windowWasVisible then 
       begin
       ShowHide(currentWindowPtr, true);
       activateWindow(currentWindowPtr);
       end;
    currentWindowPtr := getNextWindow(currentWindowPtr);
    end;
  currentWindowPtr := FW_findFrontNonFloatWindow;
  if (currentWindowPtr <> nil) then
    begin
    activateWindow(currentWindowPtr);
    end;
  end;
```
{ ◊◊◊◊◊◊◊◊◊◊◊◊◊◊◊◊◊◊◊◊◊◊◊◊◊◊◊◊◊◊◊◊◊◊◊◊◊◊◊◊◊◊◊◊◊◊◊◊◊◊◊◊◊◊ FW\_activateFloatsAndFirstDocWin }

```
procedure FW_activateFloatsAndFirstDocWin;
  var
  firstWindowPtr : WindowPtr;
  secondDocumentWindowPtr : WindowPtr;
  currentWindowPtr : WindowPtr;
  begin
  if isWindowModal(FrontWindow) then
    begin
    Exit(FW_activateFloatsAndFirstDocWin);
    end;
  if not isFrontProcess then
    begin
    FW_doSuspendEvent;
    end
  else begin
    firstWindowPtr := FrontWindow;
    secondDocumentWindowPtr := FW_findFrontNonFloatWindow;
    if (secondDocumentWindowPtr <> nil) then
       begin
       secondDocumentWindowPtr := getNextWindow(secondDocumentWindowPtr);
       end;
    currentWindowPtr := firstWindowPtr;
    while (currentWindowPtr <> secondDocumentWindowPtr) do
       begin
       if getIsWindowVisible(currentWindowPtr) then
         begin
         activateWindow(currentWindowPtr);
         end;
       currentWindowPtr := getNextWindow(currentWindowPtr);
       end;
    end;
  end;
{ ◊◊◊◊◊◊◊◊◊◊◊◊◊◊◊◊◊◊◊◊◊◊◊◊◊◊◊◊◊◊◊◊◊◊◊◊◊◊◊◊◊◊◊◊◊◊◊◊◊◊◊◊ FW_deactivateFloatsAndFirstDocWin }
procedure FW_deactivateFloatsAndFirstDocWin;
  var
  firstWindowPtr : WindowPtr;
  secondDocumentWindowPtr : WindowPtr;
  currentWindowPtr : WindowPtr;
  begin
  FW_validateWindowList;
  firstWindowPtr := FrontWindow;
  secondDocumentWindowPtr := FW_findFrontNonFloatWindow;
  if (secondDocumentWindowPtr <> nil) then
    begin
    secondDocumentWindowPtr := getNextWindow(secondDocumentWindowPtr);
    end;
  currentWindowPtr := firstWindowPtr;
  while (currentWindowPtr <> secondDocumentWindowPtr) do
    begin
    if (getIsWindowVisible(currentWindowPtr)) then
       begin
       deactivateWindow(currentWindowPtr);
       end;
    currentWindowPtr := getNextWindow(currentWindowPtr);
    end;
  end;
{ ◊◊◊◊◊◊◊◊◊◊◊◊◊◊◊◊◊◊◊◊◊◊◊◊◊◊◊◊◊◊◊◊◊◊◊◊◊◊◊◊◊◊◊◊◊◊◊◊◊◊◊◊◊◊◊◊◊◊◊ FW_findFrontNonFloatWindow }
function FW_findFrontNonFloatWindow : WindowPtr;
  var
  theWindowPtr : WindowPtr;
  begin
```
theWindowPtr := FrontWindow;

```
while ((theWindowPtr <> nil) and (getWindowKind(theWindowPtr) = kFloaterKind)) do
    begin
    repeat 
       begin
       theWindowPtr := getNextWindow(theWindowPtr);
       end;
    until ((theWindowPtr = nil) or (not getIsWindowVisible(theWindowPtr)));
    end;
  FW_findFrontNonFloatWindow := theWindowPtr;
  end;
{ ◊◊◊◊◊◊◊◊◊◊◊◊◊◊◊◊◊◊◊◊◊◊◊◊◊◊◊◊◊◊◊◊◊◊◊◊◊◊◊◊◊◊◊◊◊◊◊◊◊◊◊◊◊◊◊◊◊◊◊◊◊◊◊◊ FW_validateWindowList }
procedure FW_validateWindowList;
  var
  theWindowPtr : WindowPtr;
  lastFloatingWindowPtr : WindowPtr;
  begin
  theWindowPtr := LMGetWindowList;
  lastFloatingWindowPtr := findLastFloatingWindow;
  if (lastFloatingWindowPtr = nil) then
    begin
    Exit(FW_validateWindowList);
    end;
  if (getWindowKind(theWindowPtr) = kFloaterKind) then
    begin
    Exit(FW_validateWindowList);
    end;
  if isWindowModal(theWindowPtr) then
    begin
    Exit(FW_validateWindowList);
    end;
  bringFloatersToFront(theWindowPtr);
  end;
{ ◊◊◊◊◊◊◊◊◊◊◊◊◊◊◊◊◊◊◊◊◊◊◊◊◊◊◊◊◊◊◊◊◊◊◊◊◊◊◊◊◊◊◊◊◊◊◊◊◊◊◊◊◊◊◊◊◊◊◊◊◊◊◊◊◊◊◊◊◊◊◊◊ FW_GetWRefCon }
function FW_GetWRefCon(theWindowPtr : WindowPtr) : SInt32;
  var
  refConExtendHdl : refConExtendHandle;
  begin
  refConExtendHdl := refConExtendHandle(GetWRefCon(theWindowPtr));
  if (refConExtendHdl <> nil) then
    begin
    FW_GetWRefCon := refConExtendHdl^^.replacementRefCon;
    end
  else begin
    FW_GetWRefCon := 0;
    end;
  end;
{ ◊◊◊◊◊◊◊◊◊◊◊◊◊◊◊◊◊◊◊◊◊◊◊◊◊◊◊◊◊◊◊◊◊◊◊◊◊◊◊◊◊◊◊◊◊◊◊◊◊◊◊◊◊◊◊◊◊◊◊◊◊◊◊◊◊◊◊◊◊◊◊◊ FW_SetWRefCon }
procedure FW_SetWRefCon(theWindowPtr : WindowPtr; refCon : SInt32);
  var
  refConExtendHdl : refConExtendHandle;
  begin
  refConExtendHdl := refConExtendHandle(GetWRefCon(theWindowPtr));
  if (refConExtendHdl <> nil) then
    begin
    refConExtendHdl^^.replacementRefCon := refCon;
    end;
  end;
{ ◊◊◊◊◊◊◊◊◊◊◊◊◊◊◊◊◊◊◊◊◊◊◊◊◊◊◊◊◊◊◊◊◊◊◊◊◊◊◊◊◊◊◊◊◊◊◊◊◊◊◊◊◊◊◊◊◊◊◊◊◊◊◊◊◊◊◊◊◊◊◊ activateWindow }
procedure activateWindow(theWindowPtr : WindowPtr);
```

```
highlightAndActivateWindow(theWindowPtr, true);
```
begin

```
{ ◊◊◊◊◊◊◊◊◊◊◊◊◊◊◊◊◊◊◊◊◊◊◊◊◊◊◊◊◊◊◊◊◊◊◊◊◊◊◊◊◊◊◊◊◊◊◊◊◊◊◊◊◊◊◊◊◊◊◊◊◊◊◊◊◊◊◊◊◊ deactivateWindow }
```

```
procedure deactivateWindow(theWindowPtr : WindowPtr);
```
begin highlightAndActivateWindow(theWindowPtr, false); end;

```
{ ◊◊◊◊◊◊◊◊◊◊◊◊◊◊◊◊◊◊◊◊◊◊◊◊◊◊◊◊◊◊◊◊◊◊◊◊◊◊◊◊◊◊◊◊◊◊◊◊◊◊◊◊◊◊◊◊◊◊◊ highlightAndActivateWindow }
```

```
procedure highlightAndActivateWindow(theWindowPtr : WindowPtr; activate : boolean);
```
var activateFunctionProc : ActivateHandlerProc;

```
begin
if (theWindowPtr = nil) then
  begin
  Exit(highlightAndActivateWindow);
  end;
```
getActivateHandler(theWindowPtr, activateFunctionProc);

HiliteWindow(theWindowPtr, activate);

```
if (activateFunctionProc <> nil) then
  begin
  activateFunctionProc(theWindowPtr, activate);
  end;
end;
```
{ ◊◊◊◊◊◊◊◊◊◊◊◊◊◊◊◊◊◊◊◊◊◊◊◊◊◊◊◊◊◊◊◊◊◊◊◊◊◊◊◊◊◊◊◊◊◊◊◊◊◊◊◊◊◊◊◊◊◊◊◊◊◊◊ findLastFloatingWindow }

```
function findLastFloatingWindow : WindowPtr;
  var
  theWindowPtr : WindowPtr;
  lastFloatingWindowPtr : WindowPtr;
  begin
  theWindowPtr := LMGetWindowList;
  lastFloatingWindowPtr := nil;
  while (theWindowPtr <> nil) do
     begin
     if (getWindowKind(theWindowPtr)= kFloaterKind) then
       begin
       lastFloatingWindowPtr := theWindowPtr;
       end;
    theWindowPtr := getNextWindow(theWindowPtr);
    end;
  findLastFloatingWindow := lastFloatingWindowPtr;
  end;
{ ◊◊◊◊◊◊◊◊◊◊◊◊◊◊◊◊◊◊◊◊◊◊◊◊◊◊◊◊◊◊◊◊◊◊◊◊◊◊◊◊◊◊◊◊◊◊◊◊◊◊◊◊◊◊◊◊◊◊◊◊◊◊◊◊◊◊ checkWindowOrdering }
function checkWindowOrdering(isFloater : boolean; var behind : WindowPtr) : OSErr;
  var
  result : OSErr;
  lastFloaterPtr : WindowPtr;
  begin
  result := noErr;
  if isFloater then
     begin
     if (((behind = nil) and (FW_findFrontNonFloatWindow <> nil)) or
         ((behind <> WindowPtr(-1)) and (getWindowKind(behind) <> kFloaterKind))) then
       begin
       result := eInvalidWindowOrderingError;
       end;
    end
  else begin
    lastFloaterPtr := findLastFloatingWindow;
    if (lastFloaterPtr <> nil) then
       begin
       if (behind = WindowPtr(-1)) then
          begin
```

```
Version 2.1
```

```
behind := lastFloaterPtr;
          end
       else if ((behind <> nil) and (behind <> lastFloaterPtr) and
            (getWindowKind(behind) = kFloaterKind)) then
          begin
         result := eInvalidWindowOrderingError;
          end;
       end;
    end;
  checkWindowOrdering := result;
  end;
{ ◊◊◊◊◊◊◊◊◊◊◊◊◊◊◊◊◊◊◊◊◊◊◊◊◊◊◊◊◊◊◊◊◊◊◊◊◊◊◊◊◊◊◊◊◊◊◊◊◊◊◊◊◊◊◊◊◊◊◊◊◊◊◊◊◊ getNextVisibleWindow }
function getNextVisibleWindow(theWindowPtr : WindowPtr) : WindowPtr;
  var
  nextWindowPtr : WindowPtr;
  returnWindowPtr : WindowPtr;
  begin
  nextWindowPtr := getNextWindow(theWindowPtr);
  returnWindowPtr := nil;
  while ((nextWindowPtr \le nil) and (returnWindowPtr = nil)) do
    begin
    if getIsWindowVisible(nextWindowPtr) then
       begin
       returnWindowPtr := nextWindowPtr;
       end;
    nextWindowPtr := getNextWindow(nextWindowPtr);
    end;
  getNextVisibleWindow := returnWindowPtr;
  end;
{ ◊◊◊◊◊◊◊◊◊◊◊◊◊◊◊◊◊◊◊◊◊◊◊◊◊◊◊◊◊◊◊◊◊◊◊◊◊◊◊◊◊◊◊◊◊◊◊◊◊◊◊◊◊◊◊◊◊◊◊◊◊◊◊◊◊◊◊◊◊◊◊◊ getWasVisible }
function getWasVisible(theWindowPtr : WindowPtr) : boolean;
  var
  refConExtendHdl : refConExtendHandle;
  begin
  refConExtendHdl := refConExtendHandle(GetWRefCon(theWindowPtr));
  if (refConExtendHdl <> nil) then
    begin
    getWasVisible := refConExtendHdl^^.wasVisible;
    end
  else begin
    getWasVisible := false;
    end;
  end;
{ ◊◊◊◊◊◊◊◊◊◊◊◊◊◊◊◊◊◊◊◊◊◊◊◊◊◊◊◊◊◊◊◊◊◊◊◊◊◊◊◊◊◊◊◊◊◊◊◊◊◊◊◊◊◊◊◊◊◊◊◊◊◊◊◊◊◊◊◊◊◊◊◊ setWasVisible }
procedure setWasVisible(theWindowPtr : WindowPtr; wasVisible : boolean);
  var
  refConExtendHdl : refConExtendHandle;
  begin
  refConExtendHdl := refConExtendHandle(GetWRefCon(theWindowPtr));
  if (refConExtendHdl <> nil) then
    begin
     refConExtendHdl^^.wasVisible := wasVisible;
    SetWRefCon(theWindowPtr, SInt32(refConExtendHdl));
    end;
  end;
{ ◊◊◊◊◊◊◊◊◊◊◊◊◊◊◊◊◊◊◊◊◊◊◊◊◊◊◊◊◊◊◊◊◊◊◊◊◊◊◊◊◊◊◊◊◊◊◊◊◊◊◊◊◊◊◊◊◊◊◊◊◊◊◊◊◊◊◊◊◊◊◊◊ isWindowModal }
function isWindowModal(theWindowPtr : WindowPtr) : boolean;
  var
  windowVariant : SInt16;
  windowKind : SInt16;
```

```
windowKind := getWindowKind(theWindowPtr);
```

```
if ((windowKind = kDialogWindowKind) and ((windowVariant = 2) or (windowVariant = 3))) then
  begin
  isWindowModal := true;
  end
else begin
  isWindowModal := false;
  end;
end;
```
{ ◊◊◊◊◊◊◊◊◊◊◊◊◊◊◊◊◊◊◊◊◊◊◊◊◊◊◊◊◊◊◊◊◊◊◊◊◊◊◊◊◊◊◊◊◊◊◊◊◊◊◊◊◊◊◊◊◊◊◊◊◊◊◊◊◊ bringFloatersToFront }

procedure bringFloatersToFront(theWindowPtr : WindowPtr);

var thisFloaterPtr : WindowPtr;

begin

while ((theWindowPtr <> nil) and (getWindowKind(theWindowPtr) <> kFloaterKind)) do begin theWindowPtr := getNextWindow(theWindowPtr); end; if (theWindowPtr = nil) then begin Exit(bringFloatersToFront); end;

thisFloaterPtr := theWindowPtr;

bringFloatersToFront(getNextWindow(theWindowPtr));

BringToFront(thisFloaterPtr); end;

{ ◊◊◊◊◊◊◊◊◊◊◊◊◊◊◊◊◊◊◊◊◊◊◊◊◊◊◊◊◊◊◊◊◊◊◊◊◊◊◊◊◊◊◊◊◊◊◊◊◊◊◊◊◊◊◊◊◊◊◊◊◊◊◊◊◊◊◊◊◊◊◊ isFrontProcess }

function isFrontProcess : boolean;

var frontPSN : ProcessSerialNumber; currentPSN : ProcessSerialNumber; getFrontProcessResult : OSErr; getCurrentProcessResult : OSErr; ignoredErr : OSErr; isSameProcess : boolean;

begin isSameProcess := false;

```
getFrontProcessResult := GetFrontProcess(frontPSN);
getCurrentProcessResult := GetCurrentProcess(currentPSN);
```

```
if ((getFrontProcessResult = noErr) and (getCurrentProcessResult = noErr)) then
  begin
  ignoredErr := SameProcess(frontPSN, currentPSN, isSameProcess);
  end;
```
isFrontProcess := isSameProcess; end;

{ ◊◊◊◊◊◊◊◊◊◊◊◊◊◊◊◊◊◊◊◊◊◊◊◊◊◊◊◊◊◊◊◊◊◊◊◊◊◊◊◊◊◊◊◊◊◊◊◊◊◊◊◊◊◊◊◊◊◊◊◊◊◊◊◊◊◊◊ getIsWindowVisible }

function getIsWindowVisible(theWindowPtr : WindowPtr) : boolean;

begin getIsWindowVisible := WindowPeek(theWindowPtr)^.visible; end;

{ ◊◊◊◊◊◊◊◊◊◊◊◊◊◊◊◊◊◊◊◊◊◊◊◊◊◊◊◊◊◊◊◊◊◊◊◊◊◊◊◊◊◊◊◊◊◊◊◊◊◊◊◊◊◊◊◊◊◊◊◊◊◊◊◊◊◊◊◊◊◊◊◊ getNextWindow }

function getNextWindow(theWindowPtr : WindowPtr) : WindowPtr;

begin getNextWindow := WindowPtr(WindowPeek(theWindowPtr)^.nextWindow); end;

{ ◊◊◊◊◊◊◊◊◊◊◊◊◊◊◊◊◊◊◊◊◊◊◊◊◊◊◊◊◊◊◊◊◊◊◊◊◊◊◊◊◊◊◊◊◊◊◊◊◊◊◊◊◊◊◊◊◊◊◊◊◊◊◊◊◊◊◊◊◊◊◊◊ getWindowKind }

function getWindowKind(theWindowPtr : WindowPtr) : SInt16; begin

```
if (theWindowPtr <> nil) then
  begin
```

```
getWindowKind := WindowPeek(theWindowPtr)^.windowKind;
  end
else begin
  getWindowKind := 0;
  end;
end;
```

```
{ ◊◊◊◊◊◊◊◊◊◊◊◊◊◊◊◊◊◊◊◊◊◊◊◊◊◊◊◊◊◊◊◊◊◊◊◊◊◊◊◊◊◊◊◊◊◊◊◊◊◊◊◊◊◊◊◊◊◊◊◊◊◊◊◊◊◊◊ getStructureRegion }
```
function getStructureRegion(theWindowPtr : WindowPtr) : RgnHandle;

```
begin
getStructureRegion := WindowPeek(theWindowPtr)^.strucRgn;
end;
```
{ ◊◊◊◊◊◊◊◊◊◊◊◊◊◊◊◊◊◊◊◊◊◊◊◊◊◊◊◊◊◊◊◊◊◊◊◊◊◊◊◊◊◊◊◊◊◊◊◊◊◊◊◊◊◊◊◊◊◊◊◊◊◊◊◊◊◊◊◊◊ getContentRegion }

```
function getContentRegion(theWindowPtr : WindowPtr) : RgnHandle;
  begin
  getContentRegion := WindowPeek(theWindowPtr)^.contRgn;
  end;
```
{ ◊◊◊◊◊◊◊◊◊◊◊◊◊◊◊◊◊◊◊◊◊◊◊◊◊◊◊◊◊◊◊◊◊◊◊◊◊◊◊◊◊◊◊◊◊◊◊◊◊◊◊◊◊◊◊◊◊◊◊◊◊◊◊◊◊◊◊ getActivateHandler }

```
procedure getActivateHandler(theWindowPtr : WindowPtr; var theActivateProc : ActivateHandlerProc);
```

```
var
  refConExtendHdl : refConExtendHandle;
  begin
  theActivateProc := nil;
  refConExtendHdl := refConExtendHandle(GetWRefCon(theWindowPtr));
  if (refConExtendHdl <> nil) then
     begin
     theActivateProc := refConExtendHdl^^.activateFunctionProc;
    end;
  end;
{ ◊◊◊◊◊◊◊◊◊◊◊◊◊◊◊◊◊◊◊◊◊◊◊◊◊◊◊◊◊◊◊◊◊◊◊◊◊◊◊◊◊◊◊◊◊◊◊◊◊◊◊◊◊◊◊◊◊◊◊◊◊◊◊◊◊◊◊ setActivateHandler }
procedure setActivateHandler(theWindowPtr : WindowPtr; 
                 activateFunctionProc : ActivateHandlerProc);
  var
  refConExtendHdl : refConExtendHandle;
```

```
begin
refConExtendHdl := refConExtendHandle(GetWRefCon(theWindowPtr));
if (refConExtendHdl <> nil) then
  begin
  refConExtendHdl^^.activateFunctionProc := activateFunctionProc;
  SetWRefCon(theWindowPtr, SInt32(refConExtendHdl));
  end;
end;
```
end.

```
{ of unit FloatingLib }
```
{ ◊◊◊◊◊◊◊◊◊◊◊◊◊◊◊◊◊◊◊◊◊◊◊◊◊◊◊◊◊◊◊◊◊◊◊◊◊◊◊◊◊◊◊◊◊◊◊◊◊◊◊◊◊◊◊◊◊◊◊◊◊◊◊◊◊◊◊◊◊◊◊◊◊◊◊◊◊◊◊◊◊◊◊◊◊◊ }

# *Demonstration Program Comments*

With regard to the source code file FloatingLib.p, which contains all the special functions required to implement floating windows, two options are available. Firstly, FloatingLib.p may be added to the FloatingWindows.µ project, along with the source code file FloatingWindows.p, in the normal way. Secondly, FloatingLib.p may be compiled as a library (68K or PowerPC, as required) and added to the FloatingWindows.µ project as such, along with the interface file FloatingWindowsLib.p. The latter option has been adopted in the accompanying demonstration program package.

When this program is run, the user should open and close document windows, hide and show the floating windows (using the Floater menu items and the windows' close boxes), open and close the About FloatingWindows… modal alert box, open and close the Find movable modal dialog box (using the Find item in the Edit menu), open and close the Standard File open dialog, and send/bring the application to the background/foreground. In particular, the user should observe the following:

• Document window behaviour, in terms of activation and deactivation, is identical to that observed in a normal window environment, including when:

- The program is sent to the background and brought to the foreground.
- A document window is closed or a new document window is opened.
- The About FloatingWindows… modal alert box, the Find… movable modal dialog box, or the Standard File open dialog is invoked.
- An inactive document window is dragged with the Command key held down.
- Floating window behaviour is as follows:
	- The floating window frames are drawn in the inactive state, and their content is dimmed, when the alert and dialog boxes are invoked.
	- The floating windows are hidden when the application is sent to the background and shown again when the application is brought to the foreground.
- When document windows are clicked, the icon at the top left of the window is drawn in such a way (normal or dimmed) as to prove that the application "knows" which document windows to activate and deactivate.

# *FloatingWindows.p*

#### *constants*

rDocumentWindow and the following two constants represent the resource IDs of the 'WIND' resources for document windows, the "Colours" floating window, and the "Tools" floating window. The next four constants represent the resource IDs of four 'PICT' resources used by the floating windows.

kFloaterKind will be assigned to the windowKind field of the floating window window structures. The next two constants represent error codes that may be returned by a call to the window creation function in FloatingLib.c.

#### *type definitions*

A document structure of type DocRecord will be created for each document window. For the purposes of this demonstration, this is simply to prove the correct operation of the two substitute functions FW\_SetWRefCon and FW GetWRefCon. (These functions will assign/retrieve the handle to the window's document structure to/from a reference constant field in a special structure created by the window creation function in FloatingLib.p.)

#### *Global Variables*

gColoursFloaterPtr and gToolsFloaterPtr will be assigned pointers to the colour graphics port structures for the floating windows. glconSuiteHdl will be assigned a handle to an icon suite.

#### *main program block*

The call to GetIconSuite creates an icon family. The appropriate icon from this family will be drawn in the top left corner of document windows. The handle will be assigned to the single field in the document window's document structure.

The next two lines call application-defined routines which open one document window and both floating windows.

#### *DoOpenDocumentWindow*

DoOpenDocumentWindow opens a document window.

Firstly, FW\_ validateWindowList is called as a safety measure to ensure that all floating windows are in front of all document windows (if any).

FW GetNewCWindow is called to create the window. The function for the document window activation function is passed in the fourth parameter. false is passed in the fifth parameter to indicate to FW\_GetNewCWindow that this is not a floating window.

If FW GetNewCWindow does not return an error, a block for a document record is created and the handle is assigned by FW\_SetWRefCon to the reference constant field of a structure created by FW\_GetNewCWindow. (FW\_GetNewCWindow<sup>-</sup> assigns the handle to this latter structure to the window's refCon field.) The handle to the icon family is assigned to the single field of the document structure.

FW\_ShowWindow is called to show the window.

If FW\_GetNewCWindow does return an error, an application-defined routine is called to handle the error.

#### *DoOpenFloatingWindows*

DoOpenFloatingWindows opens both floating windows.

For each of the two floating windows, FW\_GetNewCWindow is called to create the window. The function pointer to the appropriate window activation function is passed in the fourth parameter. true is passed in the fifth parameter to indicate to FW\_GetNewCWindow that this is a floating window.

If FW\_GetNewCWindow does not return an error, GetPicture loads the specified 'PICT' resource, SetWindowPic stores the handle to the picture structure in the windowPic field of the window structure (meaning that the Window Manager will draw the picture in the window instead of generating update events for it), and FW\_ShowWindow is called to display the floating window.

If FW\_GetNewCWindow does return an error, an application-defined routine is called to handle the error.

#### *DoEvents*

Note that activate events are ignored in the main event loop area because, in a floating windows environment, the normal windows activation/deactivation mechanism must be over-ruled.

At the suspendResumeMessage case in the osEvt case, FW\_doResumeEvent is called for a resume event and FW doResumeEvent is called for a suspend event.

#### *DoMouseDown*

At the inContent case, if the window in which the mouse-down occurred is not the front window, FW\_SelectWindow is called.

At the inDrag case, FW\_DragWindow is called.

At the inGoAway case, if the window is one of the floating windows, FW\_HideWindow is called to hide the window. If the window is a document window, FW\_DisposeWindow is called to dispose of the window.

# *DoUpdate*

An update event results in a call to DoDrawWindowContent, which draws an icon in the window in the appropriate state (normal or dimmed). (Recall that, because of the SetWindowPic calls in the function DoOpenFloatingWindows, the floating windows will not receive update events. Accordingly, the only windows redrawn by the application in this demonstration are the document windows.)

#### *DoActivateWindow*

DoActivateWindow is called from functions within FloatingLib.p. It is not called from within FloatingWindows.p.

DoActivateWindow is the window activation function for document windows. DoDrawWindowContent is called to draw an icon in the window in the state (normal or dimmed) specified by the becomingActive parameter.

#### *DoActivateColoursFloater and DoActivateToolsFloater*

DoActivateColoursFloater and DoActivateToolsFloater are called from functions within FloatingLib.p. They are not called from within FloatingWindows.p.

These two functions are the window activation functions for the floating windows. Depending on whether the window is being activated or deactivated, the appropriate picture (normal or dimmed) is drawn in the window and SetWindowPic is called to store the handle to the picture structure in the windowPic field of the window structure (meaning that the Window Manager will draw the picture in the window instead of generating update events for it).

# *DoAdjustMenus*

FW findFrontNonFloatWindow is called to determine whether any document windows are currently open. If not, the Close item in the File menu is disabled.

If the floating windows are currently hidden, the relevant item in the Floaters menu is unchecked, otherwise it is checked.

# *DoFloatersMenu*

DoFloatersMenu further processes Floater menu choices.

If the floating window relating to the chosen menu item is currently showing, FW\_HideWindow is called to hide the window, otherwise FW\_ShowWindow is called to show the window.

# *DoAboutBox, DoStandardFileOpen and DoOpenFindDialog*

DoAboutBox is called when the user chooses the About FloatingWindows… item in the Apple menu. FW\_deactivateFloatsAndFirstDocWin is called to deactivate all the document and floating windows before Alert is called to display the About alert box. When the alert box is dismissed, FW\_activateFloatsAndFirstDocWin is called to return the windows to the activation status they were in prior to the call to FW\_deactivateFloatsAndFirstDocWin.

The same activation/deactivation procedure is followed in the functions DoStandardFileOpen and DoOpenFindDialog.

#### *DoCloseDocWindow*

DoCloseDocWindow is called in response to a choice of the Close item in the File menu and to a click in a document window's close box.

FW validateWindowList is called as a safety measure to ensure that all floating windows are in front of all document windows.

The call to FW\_findFrontNonFloatWindow returns a pointer to the front document window (and also confirms that at least one document window is open. FW\_GetWRefCon is called to get the handle to the window's document structure, which allows that block to be disposed of. FW\_DisposeWindow is then called to dispose of the block containing the special data structure created by FW\_GetNewCWindow, to remove the window from the screen and window list, and to discard all the window's data storage.

#### *DoDrawWindowContent*

DoDrawDocWindowContent is called when an update event is received and when the document window activate function is called from within FloatingLib.p. It simply draws an icon in the top left of the window in the state (normal or dimmed) specified by the isActive formal parameter.

# *FloatingLib.p*

FloatingLib.p contains the special functions required to support a floating windows environment, including functions which are called in lieu of the usual calls to GetNewCWindow, DisposeWindow, SelectWindow, HideWindow, ShowWindow, DragWindow, SetWRefCon, and GetWRefCon.

#### *constants*

kFloaterKind will be assigned to the windowKind field of the window structures for floating windows. The next two constants represent error codes returned by FW\_GetNewCWindow.

#### *type definitons*

A record of type refConExtend will be created for all windows, and a handle to that record will be assigned to the window record 's refCon field. The function for the relevant window activation function will be assigned to the first field. The second field will be used to keep track of the window's visibility status. The third field may be used by the application for those purposes for which it would normally use the window structure's refCon field.

#### *FW\_GetNewCWindow*

To create a window, FW\_GetNewCWindow is called in lieu of the usual call to GetNewCWindow. The isFloater parameter specifies whether the window is to be a document window or a floating window.

At the first line, failure is assumed.

CheckWindowOrdering is called to ensure that the behind formal parameter is not attempting to open the window at an inappropriate "behind" or "in front of" location in the window list. As part of this process, and in the case of document windows, CheckWindowOrdering changes a behind assignment of WindowPtr(-1) to the pointer to the last floating window, causing the window to be opened behind that floating window rather than in front of all windows. Apart from that particular case, inappropriate behind specifications will cause an error to be returned.

The call to NewHandle creates a block for a refConExtend structure. If this call is not successful, the function exits and an error code is returned to the calling function.

The call to GetNewCWindow creates the window, following which a pointer to the window is returned to the calling function. The next three lines assign the handle to the refConExtend structure to the window structure's refCon field and assign the previous value in the refCon field to the refConExtend structure's replacementRefCon field. The next line assigns the function for the window's activation function to the refConExtend structure's activateFunctionProc field.

If the visible field of the window's window structure indicates that the window is currently visible, and if the application is currently not the front process, ShowHide is called to hide the window and setWasVisible is called to record the visibility status of the window by assigning true to the refConExtend structure's wasVisible field. (This block caters for the possibility of windows being created while the application is in the background, for example, by Apple events. It prevents the window from being highlighted on creation.)

If the call to GetNewCWindow was not successful, the subsequent if block is bypassed, DisposeHandle is called to dispose of the refConExtend structure, and an error code is returned to the calling function.

#### *FW\_DisposeWindow*

FW\_DisposeWindow is called in lieu of the usual call to DisposeWindow.

If the specified window (which will invariably be a document window) is visible, a call is made to FW\_HideWindow so that the next document window in the list (if any) is activated. The window's refConExtend structure is then disposed of, following which DisposeWindow is called to remove the window from the screen, remove it from the window list, and discard all its data storage.

#### *FW\_SelectWindow*

FW SelectWindow is called in lieu of the usual call to SelectWindow. It selects the window and brings it to the front of its section of the window list. Selecting a floating window makes it the absolute frontmost window on the screen, whereas selecting a document window makes it the frontmost window behind the floating windows (or, if no floating windows are open, the absolute frontmost window).

The first line determines whether the application is the front process.

If the window clicked is of the floating kind, that fact is recorded and the pointer to the current front floating window is retrieved. Otherwise, if the window clicked is a document window, that fact is recorded, and pointers to the first document window and last floating window in the window list are retrieved.

If the window clicked is not the current front window in either the floating or document window sections of the window list and if the window clicked is a floating window, that window is brought to the very front of the list by the call to BringToFront. Otherwise, if the window clicked is a document window: if the application is the front process, the current front document window is deactivated; if their are no floating windows, BringToFront is called to bring the window to the front; if there are floating windows, SendBehind is called to locate the window immediately behind the last floating window; if the application is the front process, the window is activated.

#### *FW\_HideWindow*

FW\_HideWindow is called in lieu of the usual call to HideWindow. If the window is the frontmost window, it is moved behind the window immediately behind it.

At the first two lines, if the window is not visible, the function returns without doing anything.

The next line gets the pointer to the frontmost window. If this window is not a floating window, a variable is set to record that fact.

The next line gets the pointer to the first document window.

The call to ShowHide hides the specified window without affecting the front-to-back ordering of the windows.

If the newly hidden window is the front floating window, and if the next window in the list (if any) is a floating window, BringToFront is called to bring that next window to the front. Otherwise, if the newly hidden window is the first document window, and if there is another visible document window, SendBehind is called to move the newly hidden window behind that visible document window. Also, if the application is the front process, that visible document window is activated.

# *FW\_ShowWindow*

FW\_ShowWindow is called in lieu of the usual call to ShowWindow. If the specified (hidden) window is the frontmost document window, the window behind it is deactivated and the specified window is activated. If the window is modal, the function makes sure it is in front.

At the first two lines, if the specified window is currently visible, the function returns without doing anything. The next line determines whether the application is the front process.

The next line records whether the specified window is a floating window. The line after that records whether the front window is a modal window.

At the next block, if the specified window is a modal window, BringToFront is called to bring it to the front (without activating it).

Before proceeding further, FW\_validateWindowList is called as a safety measure to ensure that all windows in the window list are in the right place.

If the application is not the front process, and the specified window is a floating window, it is marked as visible so that it will be shown on resume. (The function SetWasVisible assigns true to the wasVisible field of the window's refConExtend structure.)

The large if block executes only if the application is the front process. If the specified window is modal, two local variables are set to true (ensuring that modal windows will always be activated and highlighted). If the front window is modal, these variables are set to false (ensuring that, whatever the specified window type, it will not be activated and highlighted when a modal window is up). If neither the specified nor front window is modal:

If the specified window is a floating window, the two local variables are set to true. (New floating windows are always highlighted and activated.)

• If the specified window is a document window, and it is the only document window, the two local variables are set to true so that it will be highlighted and activated. If it is not the only document window: the two local variables are initially set to false (assume the specified window is behind the front one); the window list is walked to determine whether the specified window is coming up in front of the frontmost document window, in which case the front document window is deactivated and the variables are set so that the specified window will be highlighted and activated.

If the application is not the front process (the last else block), the two local variables are set to false so that no highlighting/activation will occur.

HiliteState is called to either unhighlight or highlight the specified window depending on the result of the previous machinations. If the previous machinations determined that the window should be activated, the function for the window's activation is retrieved from the window's refConExtend structure and called.

# *FW\_DragWindow*

FW\_DragWindow is called in lieu of the usual call to DragWindow. It drags the specified window around, ensuring that document windows remain behind floating windows. Like DragWindow, FW\_DragWindow does not bring the window forward if the Command key is held down during the drag.

WaitMouseUp tests whether the mouse button has remained down since the last mouse-down event. If it has, the following occurs.

The first block adjusts the top of the dragging rectangle so that it is below the menu bar. The next block saves the current colour graphics port and sets the window manager port as the current colour graphics port. The call to SetClip sets the clipping region to the region below the menu bar.

The next three lines check whether the Command key is down and, if so, set a variable to record that fact.

If the Command key is not down and the window is not a floating window, the ClipAbove call at sets the clipping region to the gray region minus the structure regions of all windows in front of the front non-floating window. (In this instance, the front document window is being dragged, so the windows in front are the floating windows.) If the window is not a floating window and the Command key is down, the ClipAbove call sets the clipping region to the gray region minus the structure regions of all windows in front of the window being dragged. (In this instance, there could be one or more document windows, as well as floating windows, above the document window being dragged.)

The next two lines create a region to drag, specifically, the structure region of the specified window. This is passed as a parameter to the call to DragGrayRgn, which moves a dotted outline of the region, following the mouse as it moves and retaining control until the mouse button is released.

When the mouse button is released, SetPort sets the colour graphics port to the saved earlier.

DragGrayRgn returns an SInt32. If the mouse was outside the slop rectangle when the button was released, -32768 is returned in both words, otherwise the high word contains the vertical distance moved and the low word contains the horizontal distance moved. If the value returned is not zero, the value in both words is retrieved. If the mouse was not outside the slop rectangle, the new horizontal and vertical global coordinates are calculated and passed as a parameter in the MoveWindow call, which moves the window to the new location without bringing it to the front.

If the Command key was not down during the drag (the third last line), the call to FW\_SelectWindow brings the window to the absolute front of the window list (floating window) or to the front of the document windows section of the list (document window).

# *FW\_doSuspendEvent*

FW doSuspendEvent hides any visible floating windows and deactivates the frontmost document window. It should be called when the application receives a suspend event.

The first line gets the pointer to the front window's window structure from the low-memory global WindowList.

If the first visible window is modal, the floating and front document windows will already be deactivated, so the function simply returns.

The while loop executes for all floating windows. The current visibility status of the window is saved to the wasVisible field of its window's refConExtend structure. If the window is visible, it is hidden without affecting the front-to-back ordering of the open windows.

At the last block, if there are any document windows, the frontmost document window is deactivated.

#### *FW\_doResumeEvent*

FW\_doResumeEvent shows all floating windows which were hidden by FW\_doSuspendEvent. As each window is shown, the activation function for that window is called. This function should be called when the application receives a resume event.

The first line gets the pointer to the front window's window structure from the low-memory global WindowList.

If the first visible window is modal, the floating and front document windows will already be activated, so the function simply returns.

The while loop executes for all floating windows. The saved visibility status of the window is retrieved from the wasVisible field of its window's refConExtend structure. If the window was visible when FW\_doSuspendEvent was called, it is shown without affecting the front-to-back ordering of the open windows.

At the last block, if there are any document windows, the frontmost document window is activated.

#### *FW\_activateFloatsAndFirstDocWin*

FW\_activateFloatsAndFirstDocWin activates those windows which were visible and activated before deactivateFloatersAndFirstDocWin was called. It should be called immediately after an modal alert or dialog box is dismissed.

The first two lines cause the function to assume that, if a modal dialog is up, the caller did not really mean to call this function.

The next line determines if the application is the front process.

If the application is in the background, the floating windows should be hidden rather than shown, so FW\_doSuspendEvent is called.

If the application is in the foreground, activateWindow is called on all visible windows in the list up to but not including the second document window in the list.

# *FW\_deactivateFloatsAndFirstDocWin*

FW\_deactivateFloatsAndFirstDocWin deactivates all visible floating windows and the active document window. It should be called immediately before an modal alert or dialog box is dismissed.

The first line is a safety check to ensure that the window ordering has not been changed.

deactivateWindow is called on all visible windows in the list up to but not including the second document window in the list.

# *FW\_findFrontNonFloatWindow*

FW findFrontNonFloatWindow returns a pointer to the first visible window in the window list that is not a floating window.

# *FW\_validateWindowList*

FW\_validateWindowList is called from FW\_ShowWindow and FW\_deactivateFloatsAndFirstDocWin. It should also be called from the application immediately before document windows are opened and closed. It is intended to cater for the remote possibility that document windows might somehow have been pulled in front of floating windows, in which case it will pull the floating windows to the front.

If there are no floating windows, the function simply returns. If the first window in the window list is a floating window, the function assumes that all is well. (Note that the function does not check whether a document window is "between" the floating windows.) If the first window is modal, the function returns.

If a return has not occurred prior to the last line, that line calls a function which brings the floating windows to the front.

# *FW\_GetWRefCon and FW\_SetWRefCon*

FW\_GetWRefCon and FW\_SetWRefCon retrieve/assign values from/to the replacementRefCon field of the window's refConExtend structure.

#### *activateWindow, deactivateWindow, and highlightAndActivateWindow*

activateWindow and/or deactivateWindow are called from FW\_SelectWindow, FW\_HideWindow, FW\_ShowWindow, FW\_doSuspendEvent, FW\_doResumeEvent, FW\_deactivateFloatsAndFirstDocWin, and FW\_activateFloatsAndFirstDocWin. They simply set a Boolean variable to indicate whether the specified window is to be highlighted and activated or unhighlighted and deactivated, and then pass further processing to highlightAndActivateWindow.

highlightAndActivateWindow highlights or unhighlights the specified window, retrieves the universal procedure pointer to the window's activation function from the window's refConExtend structure, and calls that function.

# *findLastFloatingWindow*

findLastFloatingWindow returns a pointer to last floating window in the window list.

# *checkWindowOrdering*

checkWindowOrdering is called from FW\_GetNewCWindow to ensure that the behind formal parameter is not attempting to open the window at an inappropriate "behind" or "in front of" location in the window list. As part of this process, and in the case of document windows, checkWindowOrdering changes a behind assignment of WindowPtr(-1) to the pointer to the last floating window, causing the window to be opened behind that floating window rather than in front of all windows. Apart from that particular case, inappropriate behind specifications will cause an error to be returned.

If the window to be created is a floating window, an error will be returned if:

- The behind formal parameter calls for the window to be created behind all other windows when non-floating windows exist.
- The behind formal parameter specifies the window behind which the new window is to be created and that window is not a floating window.

If the window to be created is a document window, and if a floating window exists:

- If the behind formal parameter specifies that the window should be created in front of all other windows, the behind parameter is changed so that the window will be created behind the last floating window.
- If the behind formal parameter specifies that the window behind which the window is to be opened is a floating window, but it is not the last floating window, an error is returned.

#### *getNextVisibleWindow, getWasVisible, and setWasVisible*

getNextVisibleWindow returns the pointer to the next visible window in the window list.

getWasVisible returns the value in the wasVisible field of the specified window's refConExtend structure.

setWasVisible sets the value in the wasVisible field of the specified window's refConExtend structure.

#### *isWindowModal*

isWindowModal determines whether a window is modal.

If the value in the window structure's windowKind field is kDialogWindowKind and the window's variant code is 2 or 3 (the variant codes for kWindowModalDialogProc and kWindowMovableModalDialogProc dialog boxes), true is returned.

This function assumes that an application's modeless dialog boxes will not use kWindowGrowDocumentProc or kWindowVertZoomDocumentProc windows (which also have variant codes of 2 and 3). It also assumes that only kWindowModalDialogProc and kWindowMovableModalDialogProc windows will be used for modal and movable modal dialog boxes. If this is not the case, this function will have to be modified.

#### *bringFloatersToFront*

bringFloatersToFront is called from FW\_validateWindowList in the unlikely event that the floating windows are not in front of the document windows. This is a recursive function (that is, it calls itself) that brings all floating windows to the front of the window list.

When the while loop finds a floating window, the function remembers it (thisFloaterPtr = theWindowPtr) and then calls itself to look further. When the end of the window list is reached (thisWindow = nil), the function "unwinds", calling BringToFront on each found floating window.

#### *isFrontProcess*

isFrontProcess compares the serial numbers of the current process and the front process and returns true if they are the same, that is, the application is the front process.

# *getIsWindowVisible, getNextWindow, getWindowKind, getStructureRegion, and getContentRegion*

getIsWindowVisible returns the value in the visible field of the specified window's window structure. getNextWindow returns the value in the nextWindow field of the specified window's window structure. getWindowKind returns the value in the windowKind field of the specified window's window structure. getStructureRegion returns the RgnHandle in the strucRgn field of the specified window's window structure. getContentRegion returns the RgnHandle in the contRgn field of the specified window's window structure.

# *getActivateHandler and setActivateHandler*

getActivateHandler returns the function in the activateFunctionProc field of the specified window's refConExtend structure.

setActivateHandler assigns a function to the activateFunctionProc field of the specified window's refConExtend structure.